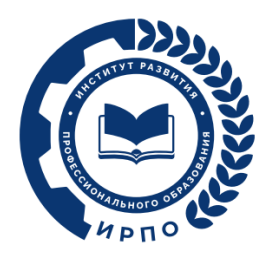

# **ОЦЕНОЧНЫЕ МАТЕРИАЛЫ ДЕМОНСТРАЦИОННОГО ЭКЗАМЕНА**

## **Том 1**

## (Комплект оценочной документации)

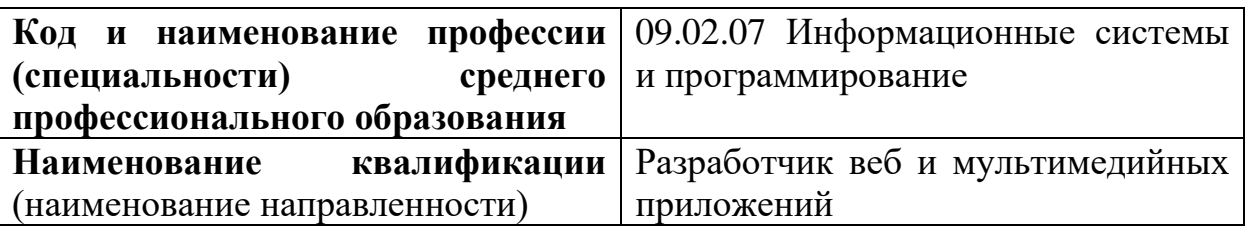

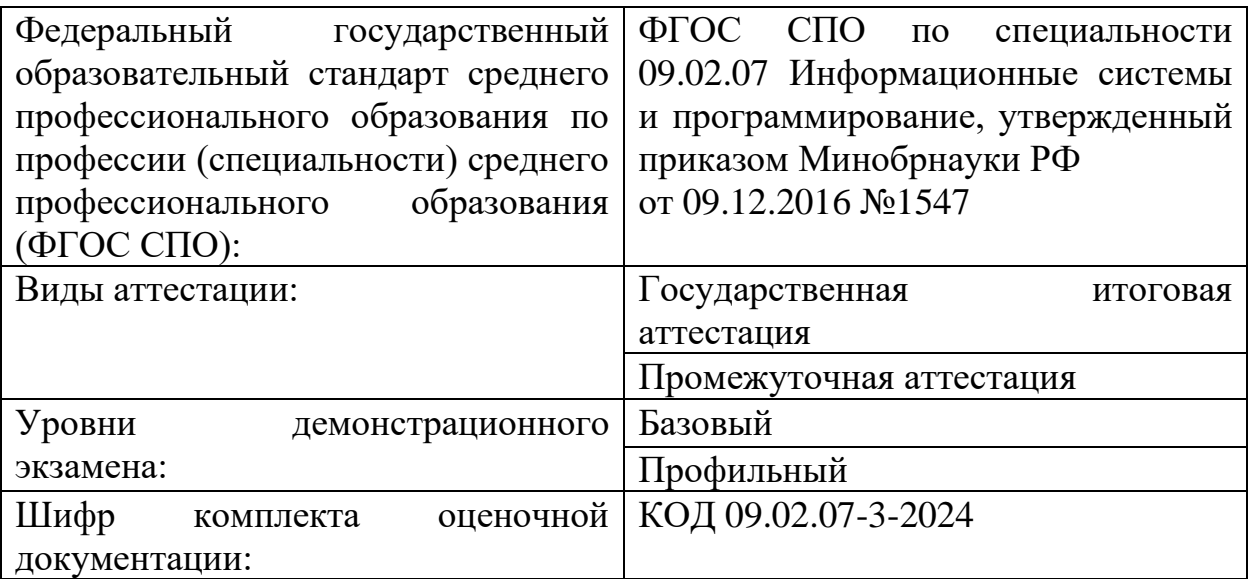

### **1. СПИСОК ИСПОЛЬЗУЕМЫХ СОКРАЩЕНИЙ**

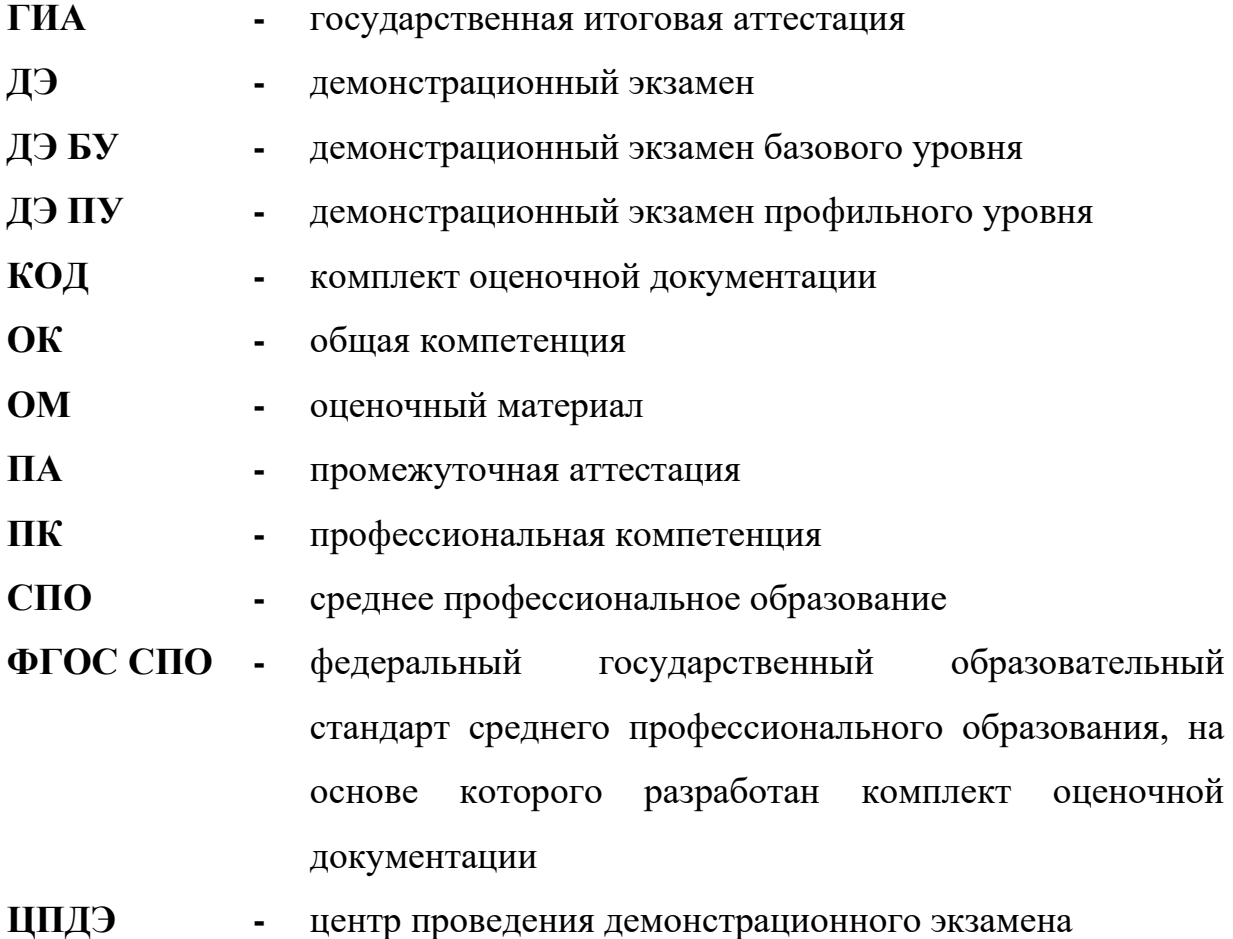

### **2. СТРУКТУРА КОД**

В структуру КОД:

1. комплекс требований для проведения демонстрационного экзамена;

2. перечень оборудования и оснащения, расходных материалов, средств обучения и воспитания;

- 3. примерный план застройки площадки ДЭ;
- 4. требования к составу экспертных групп;
- 5. инструкции по технике безопасности;
- 6. образец задания.

### **3. КОД**

#### **3.1 Комплекс требований для проведения ДЭ**

**Применимость КОД.** Настоящий КОД предназначен для организации и проведения ДЭ (уровней ДЭ) в рамках видов аттестаций по образовательным программам среднего профессионального образования, указанным в таблице № 1.

Таблица № 1

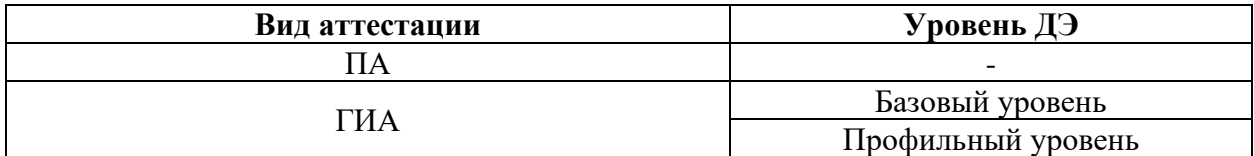

КОД в части ПА, ГИА (ДЭ БУ) разработан на основе требований к результатам освоения образовательной программы СПО, установленных соответствии с ФГОС СПО.

КОД в части ГИА (ДЭ ПУ) разработан на основе требований к результатам освоения образовательной программы СПО, установленных соответствии с ФГОС СПО, включая квалификационные требования, заявленные организациями, работодателями, заинтересованными в подготовке кадров соответствующей квалификации.

КОД в части ГИА (ДЭ ПУ) включает составные части - инвариантную часть (обязательную часть, установленную настоящим КОД) и вариативную часть (необязательную), содержание которой определяет образовательная организация самостоятельно на основе содержания реализуемой основной образовательной программы СПО, включая квалификационные требования, заявленные организациями, работодателями, заинтересованными в подготовке кадров соответствующей квалификации, в том числе являющимися стороной договора о сетевой форме реализации образовательных программ и (или) договора о практической подготовке обучающихся.

#### **Общие организационные требования:**

1. ДЭ направлен на определение уровня освоения выпускником материала, предусмотренного образовательной программой, и степени сформированности профессиональных умений и навыков путем проведения независимой экспертной оценки выполненных выпускником практических заданий в условиях реальных или смоделированных производственных процессов.

2. ДЭ в рамках ГИА проводится с использованием КОД, включенных образовательными организациями в программу ГИА.

3. Задания ДЭ доводятся до главного эксперта в день, предшествующий дню начала ДЭ.

4. Образовательная организация обеспечивает необходимые технические условия для обеспечения заданиями во время ДЭ обучающихся, членов ГЭК, членов экспертной группы.

5. ДЭ проводится в ЦПДЭ, представляющем собой площадку, оборудованную и оснащенную в соответствии с КОД.

6. ЦПДЭ может располагаться на территории образовательной организации, а при сетевой форме реализации образовательных программ также на территории иной организации, обладающей необходимыми ресурсами для организации ЦПДЭ.

7. Обучающиеся проходят ДЭ в ЦПДЭ в составе экзаменационных групп.

8. Образовательная организация знакомит с планом проведения ДЭ обучающихся, сдающих ДЭ, и лиц, обеспечивающих проведение ДЭ, в срок не позднее чем за 5 рабочих дней до даты проведения экзамена.

9. Количество, общая площадь и состояние помещений, предоставляемых для проведения ДЭ, должны обеспечивать проведение ДЭ в соответствии с КОД.

10. Не позднее чем за один рабочий день до даты проведения ДЭ главным экспертом проводится проверка готовности ЦПДЭ в присутствии членов экспертной группы, обучающихся, а также технического эксперта, назначаемого организацией, на территории которой расположен ЦПДЭ, ответственного за соблюдение установленных норм и правил охраны труда и техники безопасности.

11. Главным экспертом осуществляется осмотр ЦПДЭ, распределение обязанностей между членами экспертной группы по оценке выполнения заданий ДЭ, а также распределение рабочих мест между обучающимися с использованием способа случайной выборки. Результаты распределения обязанностей между членами экспертной группы и распределения рабочих мест между обучающимися фиксируются главным экспертом в соответствующих протоколах.

12. Обучающиеся знакомятся со своими рабочими местами, под руководством главного эксперта также повторно знакомятся с планом проведения ДЭ, условиями оказания первичной медицинской помощи в ЦПДЭ. Факт ознакомления отражается главным экспертом в протоколе распределения рабочих мест.

13. Допуск обучающихся в ЦПДЭ осуществляется главным экспертом на основании документов, удостоверяющих личность.

14. Образовательная организация обязана не позднее чем за один рабочий день до дня проведения ДЭ уведомить главного эксперта об участии в проведении ДЭ тьютора (ассистента).

**Требование к продолжительности ДЭ.** Продолжительность ДЭ зависит от вида аттестации, уровня ДЭ (таблица № 2)

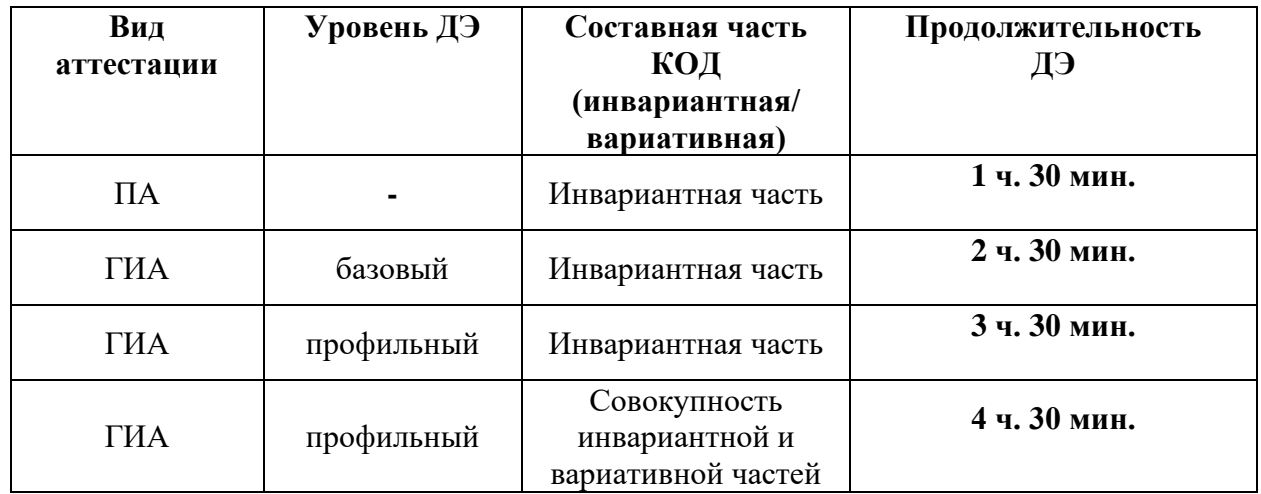

**Требования к содержанию КОД.** Единое базовое ядро содержания КОД (таблица № 3) сформировано на основе вида деятельности (вида профессиональной деятельности) в соответствии с ФГОС СПО и является общей содержательной основой заданий ДЭ вне зависимости от вида аттестации и уровня ДЭ.

| ЕДИНОЕ БАЗОВОЕ ЯДРО СОДЕРЖАНИЯ КОД <sup>1</sup> |                                                 |                                             |  |  |  |
|-------------------------------------------------|-------------------------------------------------|---------------------------------------------|--|--|--|
| Вид деятельности/                               | Перечень оцениваемых                            | Перечень оцениваемых умений, навыков        |  |  |  |
| Вид профессиональной деятельности               | ОК/ПК                                           | (практического опыта)                       |  |  |  |
| разработка<br>Проектирование<br>И               | ПК: Разрабатывать<br>безопасности<br>подсистемы | Умение: создавать и управлять проектом по   |  |  |  |
| информационных систем                           | информационной системы в соответствии           | разработке приложения и формулировать его   |  |  |  |
|                                                 | с техническим заданием                          | задачи                                      |  |  |  |
|                                                 |                                                 | Умение: использовать языки структурного,    |  |  |  |
|                                                 |                                                 | объектно-ориентированного                   |  |  |  |
|                                                 |                                                 | программирования и языка сценариев          |  |  |  |
|                                                 |                                                 | для создания независимых программ           |  |  |  |
|                                                 |                                                 | графический<br>Умение: разрабатывать        |  |  |  |
|                                                 |                                                 | интерфейс приложения                        |  |  |  |
|                                                 |                                                 | Практический опыт: управлять процессом      |  |  |  |
|                                                 |                                                 | разработки приложений с использованием      |  |  |  |
|                                                 |                                                 | инструментальных средств                    |  |  |  |
|                                                 |                                                 | Практический<br>опыт: модифицировать        |  |  |  |
|                                                 |                                                 | отдельные модули информационной системы     |  |  |  |
|                                                 |                                                 | Практический опыт: программировать          |  |  |  |
|                                                 |                                                 | в соответствии с требованиями технического  |  |  |  |
|                                                 |                                                 | задания                                     |  |  |  |
|                                                 | разработку<br>ПК: Производить<br>модулей        | Умение: решать<br>прикладные<br>вопросы     |  |  |  |
|                                                 | информационной                                  | программирования и языка сценариев для      |  |  |  |
|                                                 | системы в соответствии с техническим заданием   | создания программ                           |  |  |  |
|                                                 |                                                 | разрабатывать<br>Умение: проектировать<br>И |  |  |  |
|                                                 |                                                 | систему по заданным требованиям             |  |  |  |

<sup>&</sup>lt;sup>1</sup> Единое базовое ядро содержания КОД – общая (сквозная) часть единого КОД, относящаяся ко всем видам аттестации (ГИА, ПА) вне зависимости от уровня ДЭ.

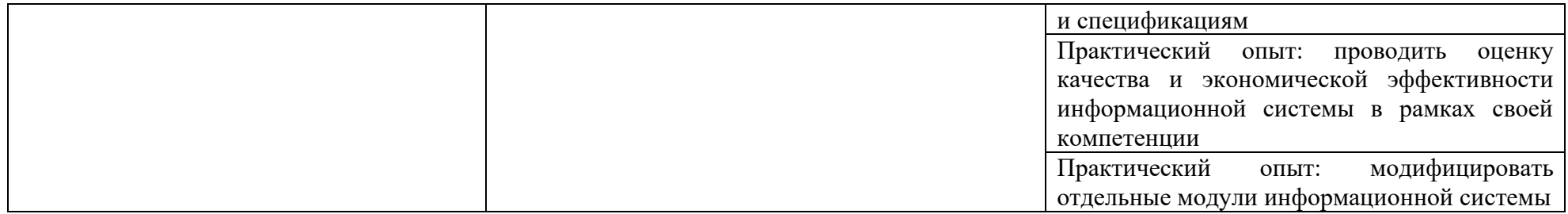

Содержательная структура КОД представлена в таблице № 4.

| Вид деятельности<br>(вид профессиональной<br>деятельности) | Перечень оцениваемых<br>ОК, ПК                                                                                        | Перечень оцениваемых<br>умений, навыков<br>(практического опыта)                                                                                                    | $\Pi A^2$ | ГИА<br>ДЭ<br>БУ | ГИА<br>ДЭ<br>ПУ |  |
|------------------------------------------------------------|----------------------------------------------------------------------------------------------------|----------------------------------------------------------------------------------------------------|-----------|-----------------|-----------------|--|
| Инвариантная часть КОД                                     |                                                                                                    |                                                                                                    |           |                 |                 |  |
| разработка<br>Проектирование<br>И<br>информационных систем | ПК: Разрабатывать<br>подсистемы<br>безопасности<br>информационной<br>системы в соответствии<br>с техническим заданием | Умение: создавать и управлять<br>разработке<br>проектом<br>по<br>приложения и формулировать<br>его задачи<br>Умение: использовать<br>языки<br>объектно-<br>структурного,<br>ориентированного<br>программирования<br>языка<br>И |           | п<br>п          |                 |  |
|                                                            |                                                                                                    | сценариев<br>ДЛЯ<br>создания<br>независимых программ<br>Умение: разрабатывать<br>графический<br>интерфейс<br>приложения                                                                                                    | ш         | $\blacksquare$  |                 |  |

<sup>2</sup> Содержание КОД в части ПА равно содержанию единого базового ядра содержания КОД.

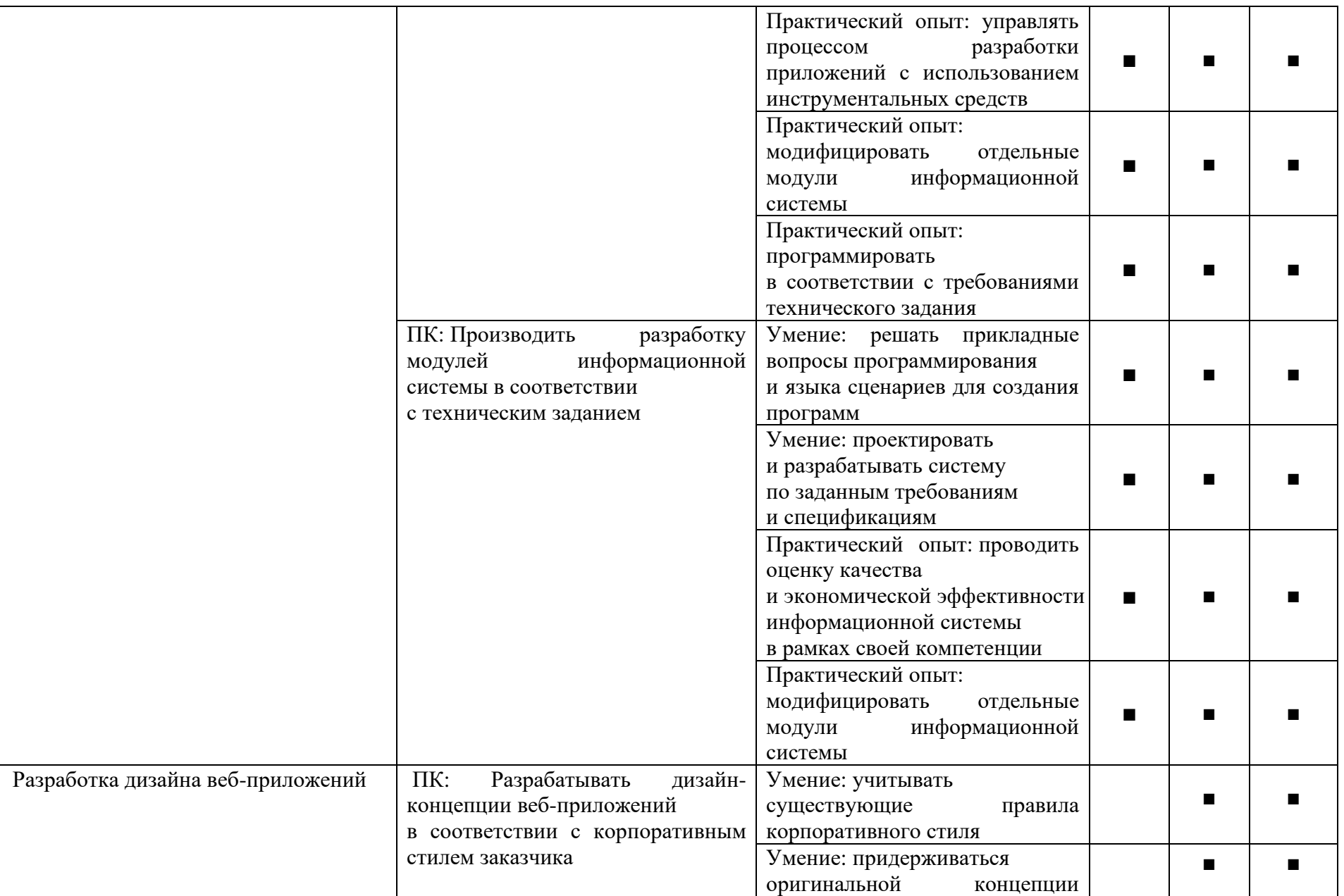

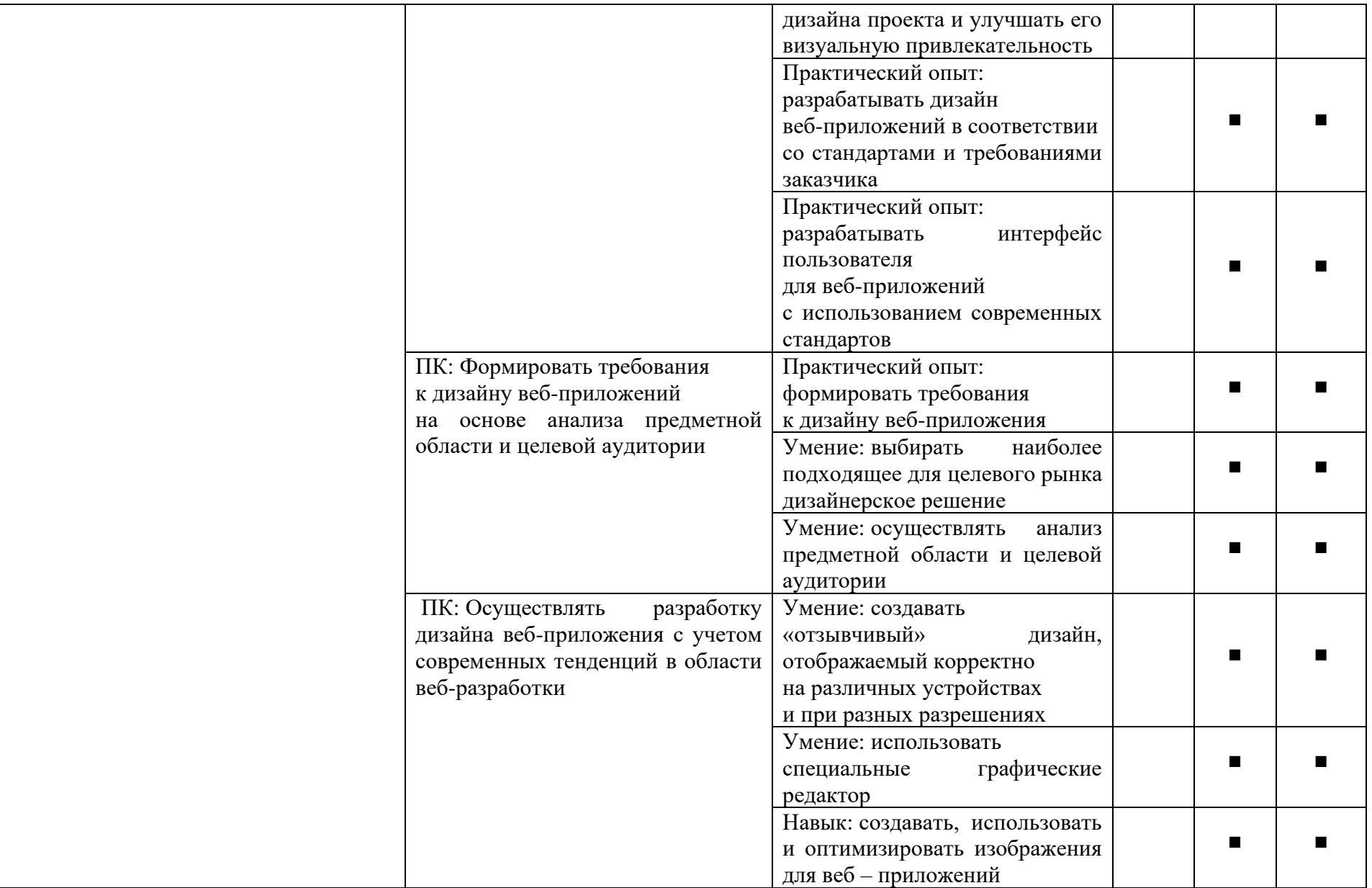

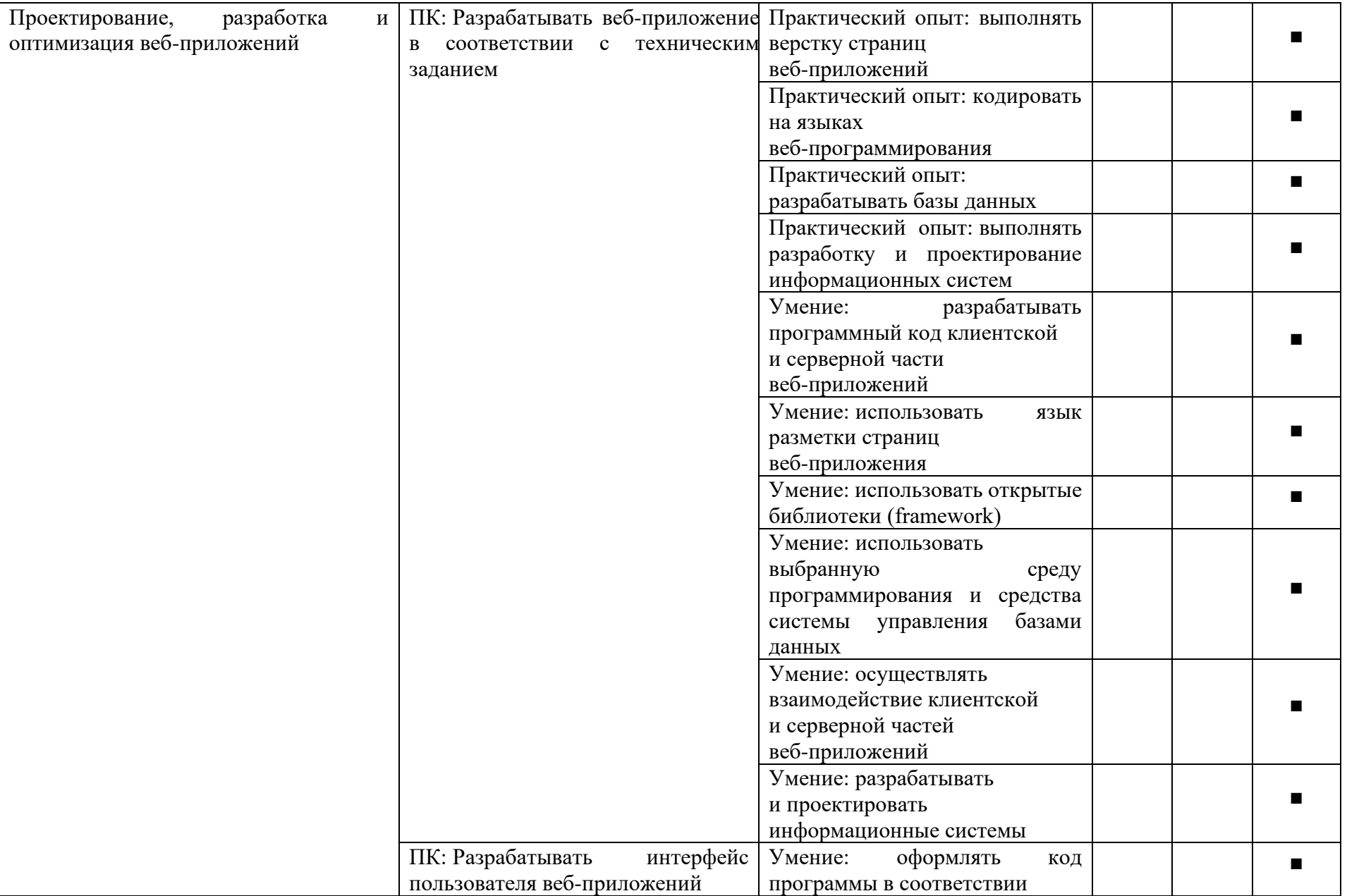

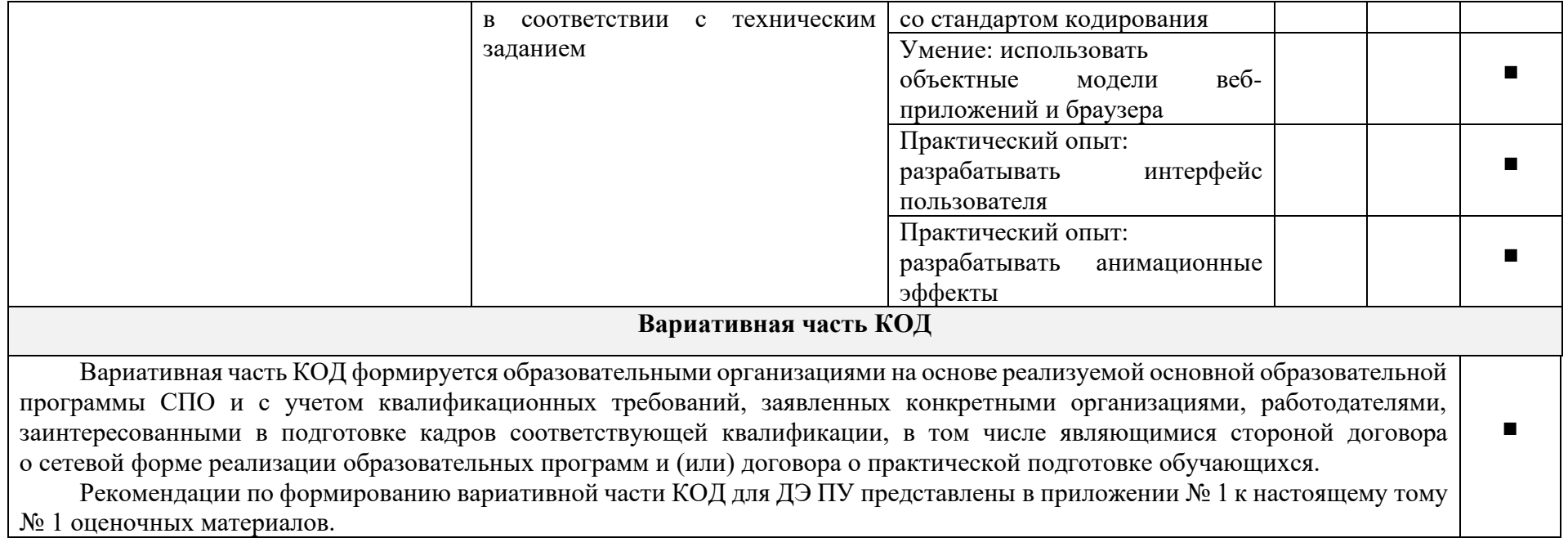

**Требования к оцениванию.** Распределение значений максимальных баллов (таблица № 5) зависит от вида аттестации, уровня ДЭ, составляющей части ДЭ.

Таблица № 5

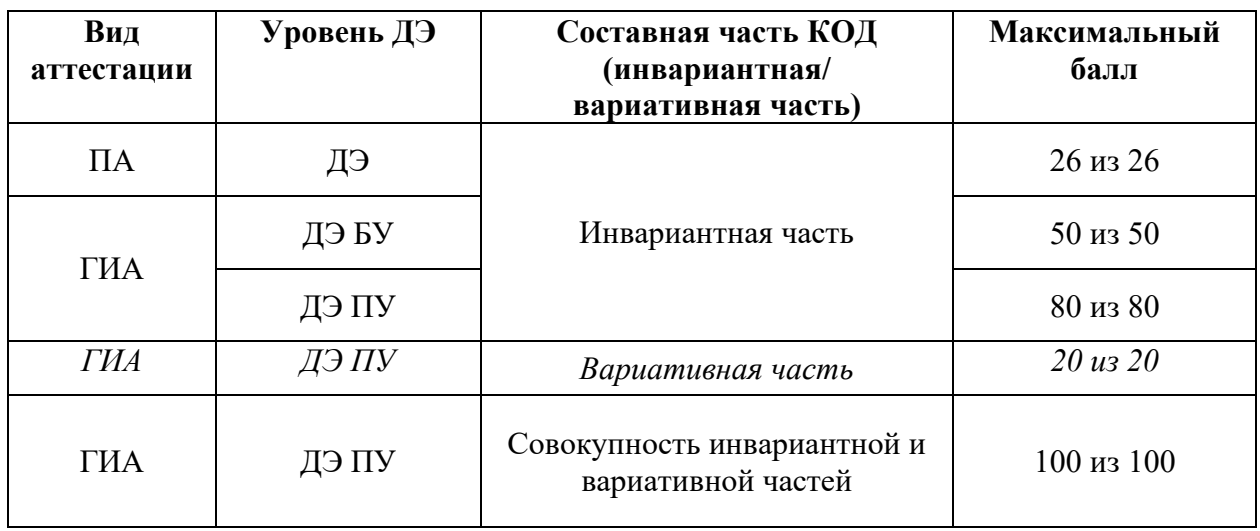

Распределение баллов по критериям оценивания для ДЭ в рамках ПА представлена в таблице № 6.

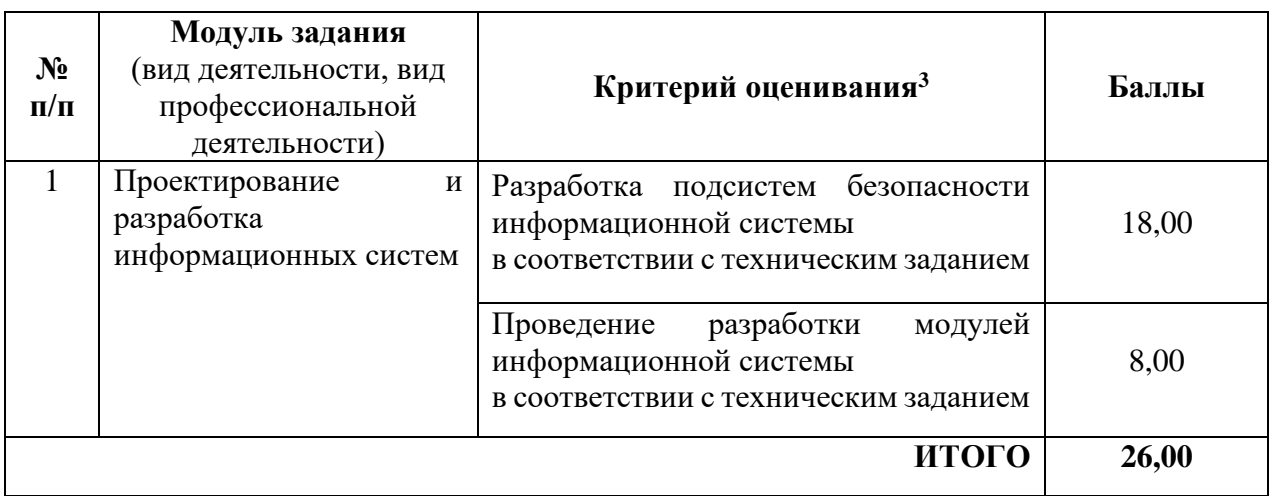

<sup>3</sup> Формулировка критерия оценивания совпадает с наименованием ПК, ОК и начинается с отглагольного существительного.

Распределение баллов по критериям оценивания для ДЭ БУ в рамках ГИА представлена в таблице № 7.

Таблица № 7

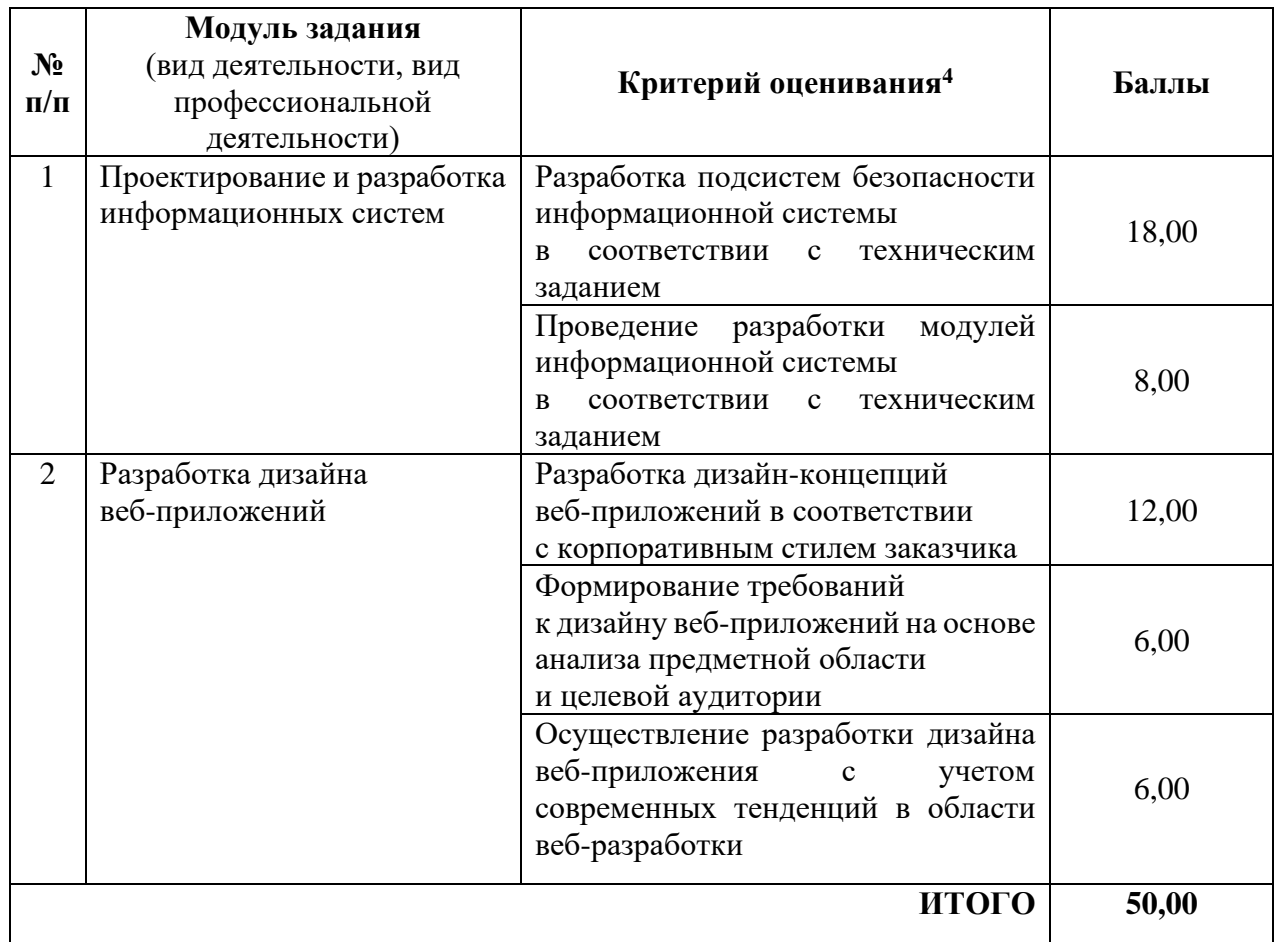

Распределение баллов по критериям оценивания для ДЭ ПУ (инвариантная часть КОД) в рамках ГИА представлена в таблице № 8.

| $N_2$<br>$\Pi/\Pi$ | Модуль задания<br>(вид деятельности, вид<br>профессиональной<br>деятельности) | Критерий оценивания <sup>5</sup>                                                                                            | Баллы |
|--------------------|-------------------------------------------------------------------------------|----------------------------------------------------------------------------------------------------|-------|
|                    | Проектирование и разработка<br>информационных систем                          | Разработка подсистем безопасности<br>информационной системы<br>соответствии<br>техническим<br>R<br>$\mathbf{c}$<br>заданием | 18,00 |
|                    |                                                                               | модулей<br>разработки<br>Проведение<br>информационной системы                                                               | 8,00  |

<sup>4</sup> Формулировка критерия оценивания совпадает с наименованием ПК, ОК и начинается с отглагольного существительного.

 $5\overline{6}$  Формулировка критерия оценивания совпадает с наименованием ПК, ОК и начинается с отглагольного существительного.

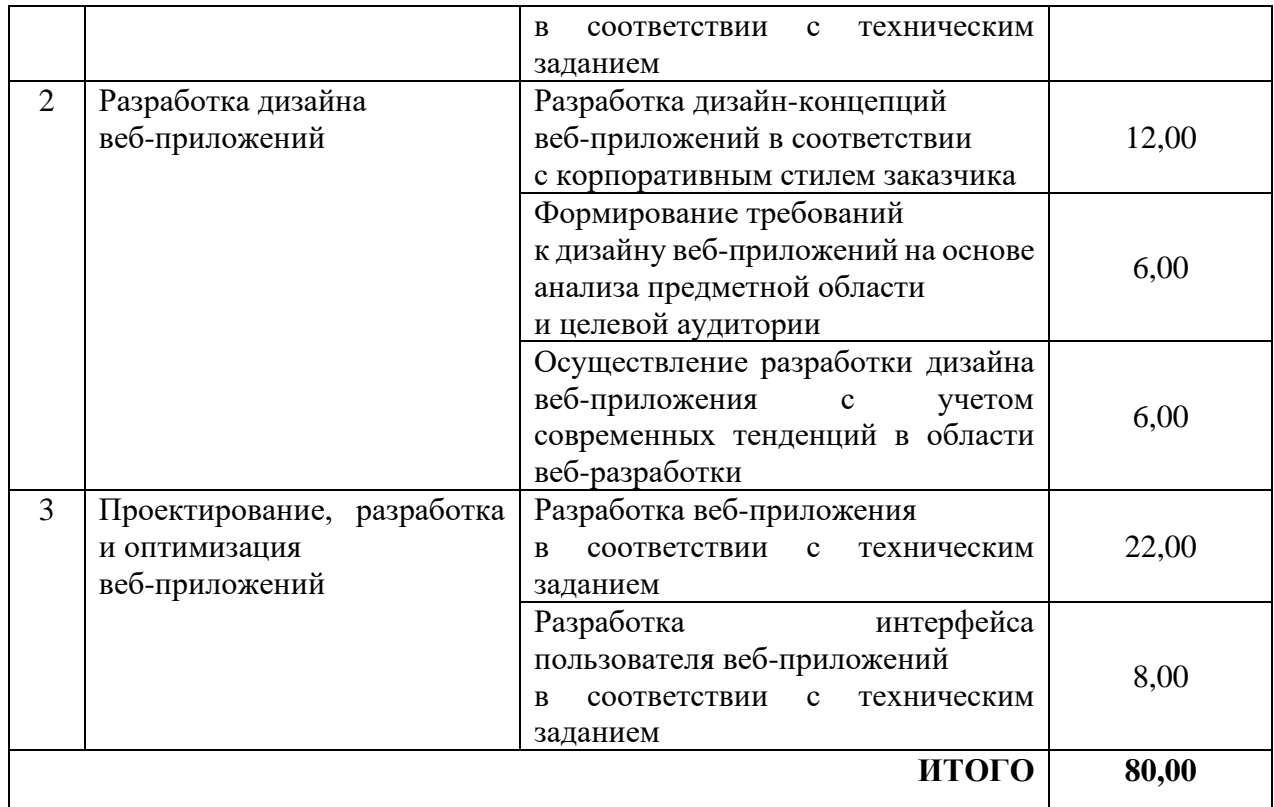

Распределение баллов по критериям оценивания для ДЭ ПУ (инвариантная и вариативная части КОД) в рамках ГИА представлена в таблице № 9.

| $N_2$<br>$\Pi/\Pi$ | Модуль задания<br>(вид деятельности, вид<br>профессиональной<br>деятельности) | Критерий оценивания <sup>6</sup>                                                                                                  | Баллы |
|--------------------|-------------------------------------------------------------------------------|----------------------------------------------------------------------------------------------------|-------|
| 1                  | Проектирование и разработка<br>информационных систем                          | Разработка подсистем безопасности<br>информационной системы<br>соответствии<br>техническим<br>R<br>$\mathbf{c}$<br>заданием       | 18,00 |
|                    |                                                                               | модулей<br>Проведение разработки<br>информационной системы<br>соответствии<br>$\mathbf{c}$<br>техническим<br>$\bf{B}$<br>заданием | 8,00  |
| $\overline{2}$     | Разработка дизайна<br>веб-приложений                                          | Разработка дизайн-концепций<br>веб-приложений в соответствии<br>с корпоративным стилем заказчика                                  | 12,00 |
|                    |                                                                               | Формирование требований<br>к дизайну веб-приложений на основе<br>анализа предметной области<br>и целевой аудитории                | 6,00  |

<sup>6</sup> Формулировка критерия оценивания совпадает с наименованием ПК, ОК и начинается с отглагольного существительного.

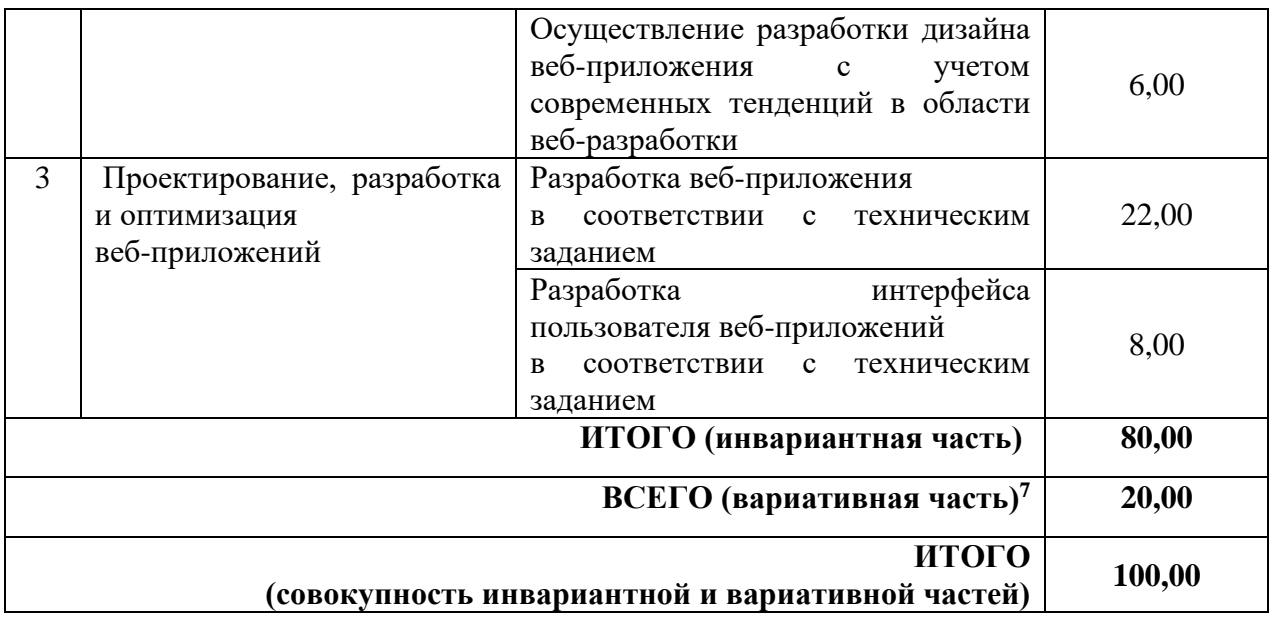

<sup>7</sup> Критерии оценивания вариативной части КОД разрабатываются образовательной организацией самостоятельно с учетом квалификационных требований, заявленных организациями, работодателями, заинтересованными в подготовке кадров соответствующей квалификации, в том числе являющимися стороной договора о сетевой форме реализации образовательных программ и (или) договора о практической подготовке обучающихся.

### **3.2 Перечень оборудования и оснащения, расходных материалов, средств обучения и воспитания**

Перечень оборудования и оснащения, расходных материалов, средств обучения и воспитания представлен в зависимости от вида аттестации, уровня ДЭ представлен в таблице № 10.

Перечень оборудования и оснащения, расходных материалов, средств обучения и воспитания может быть дополнен образовательной организацией с целью создания необходимых условий для участия в ДЭ обучающихся из числа лиц с ограниченными возможностями здоровья и обучающихся из числа детей-инвалидов, и инвалидов.

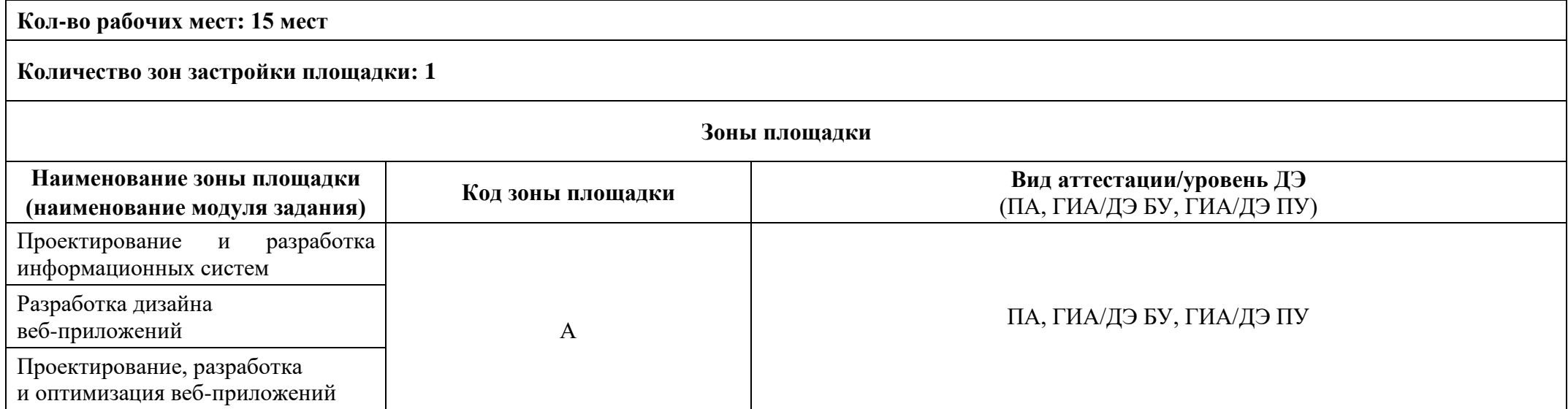

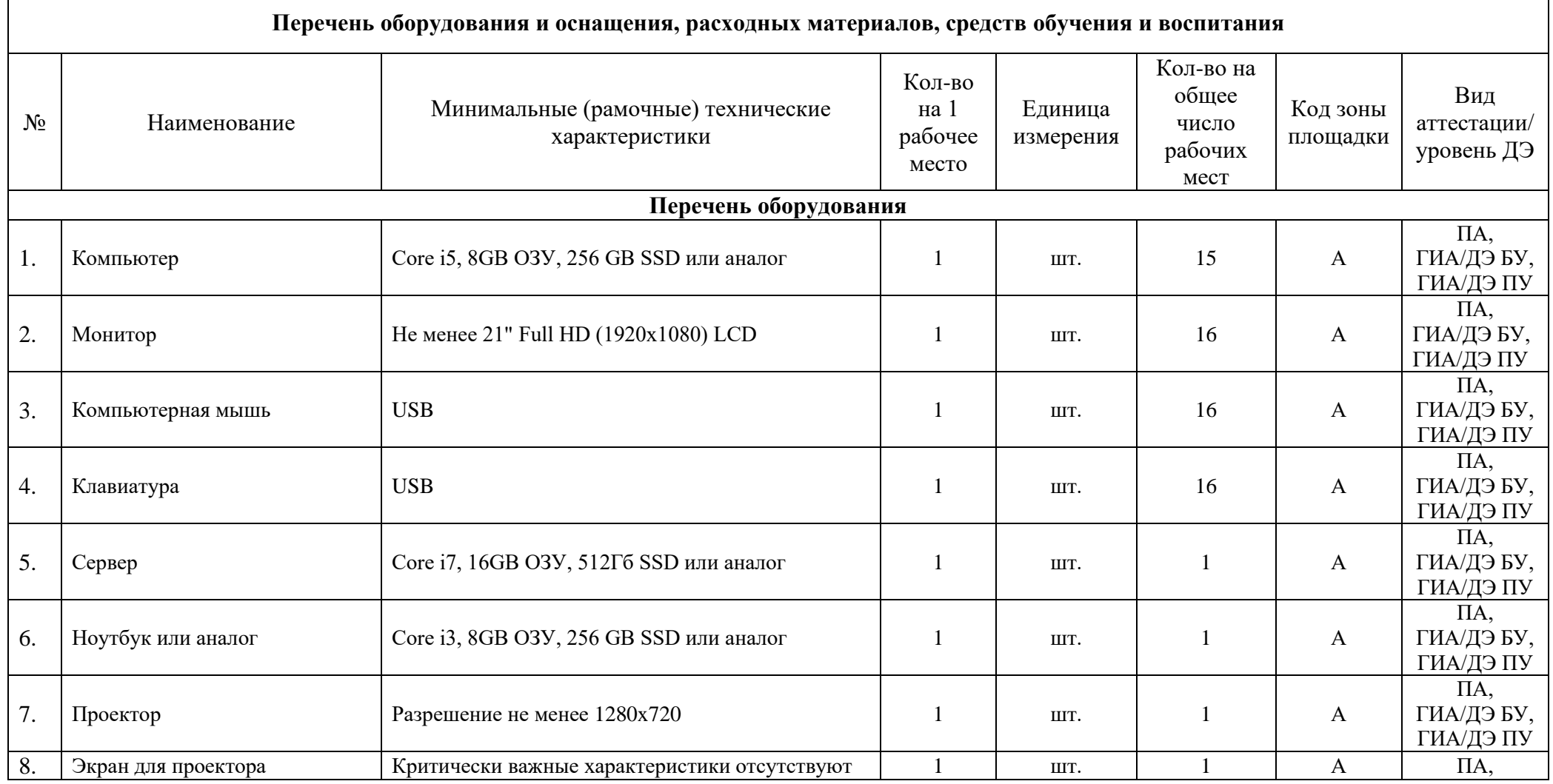

 $\mathbf{r}$ 

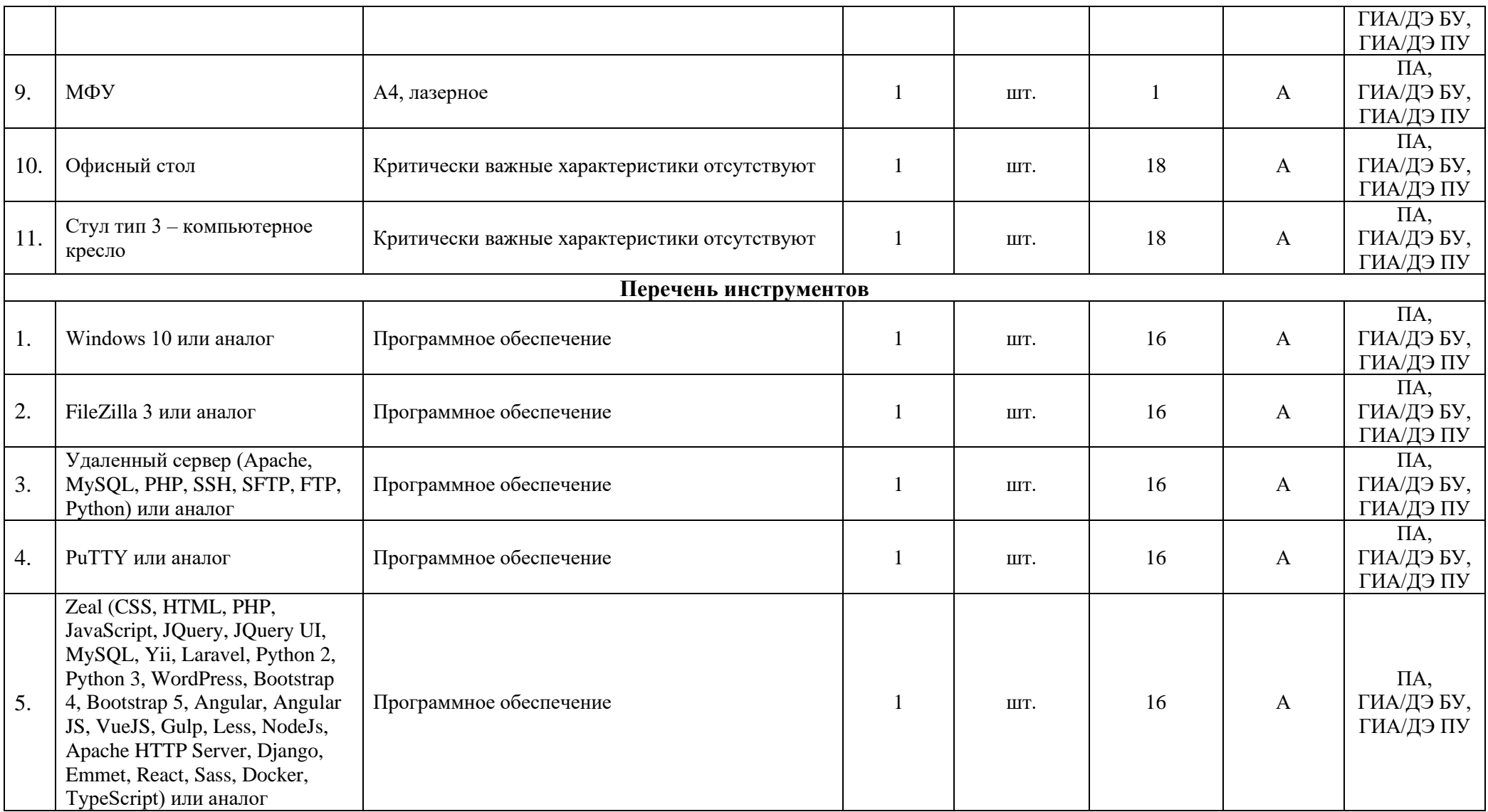

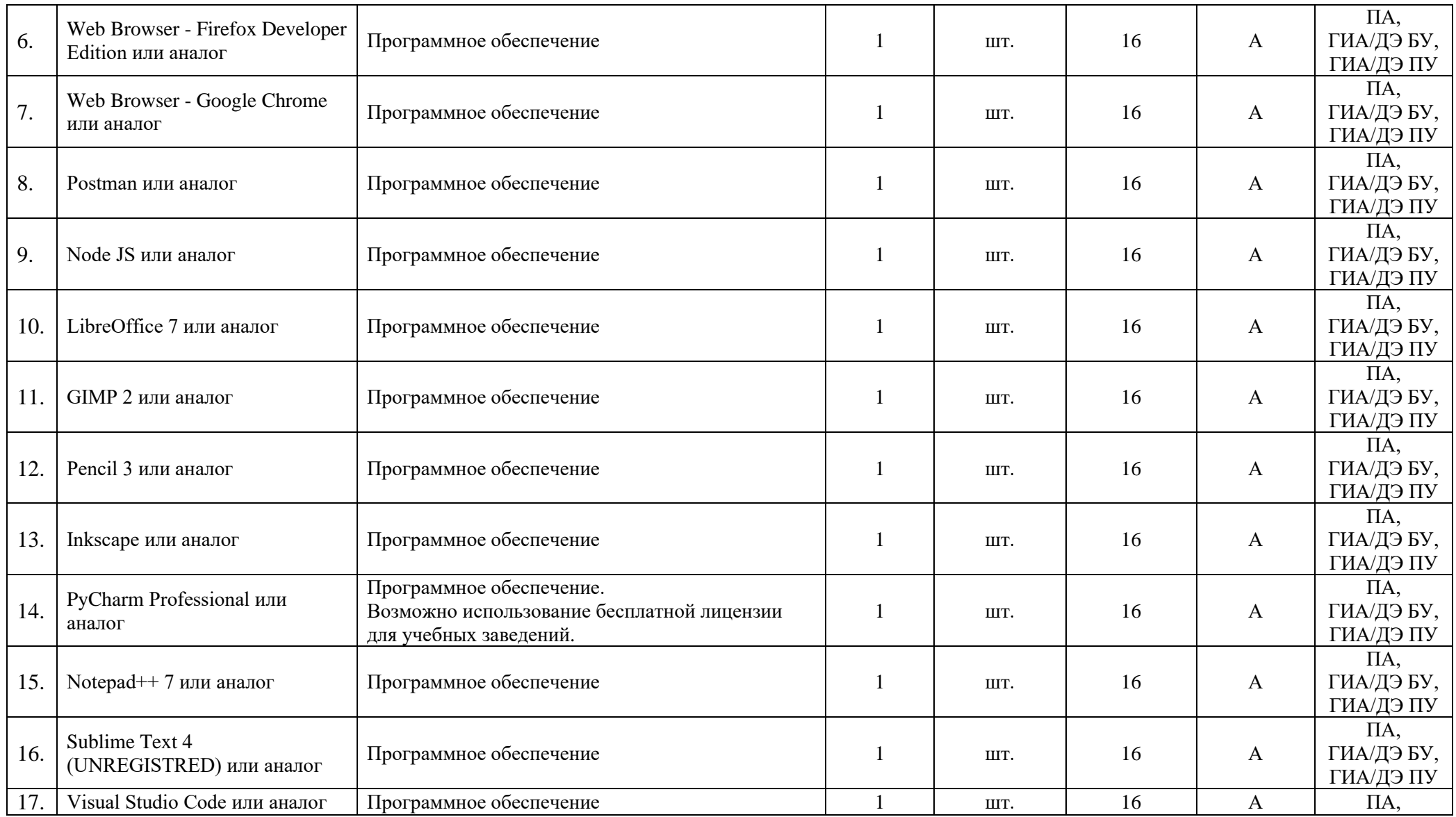

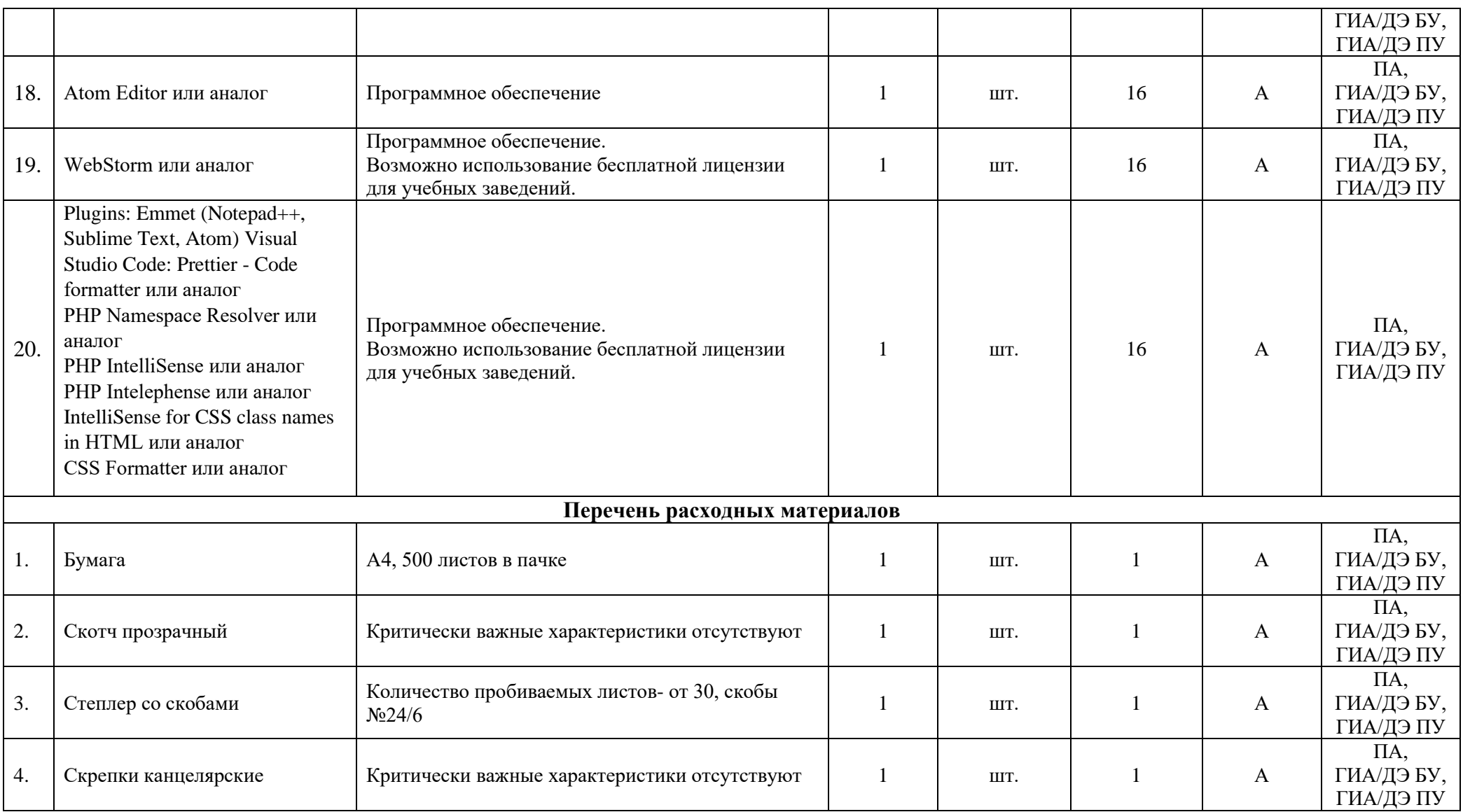

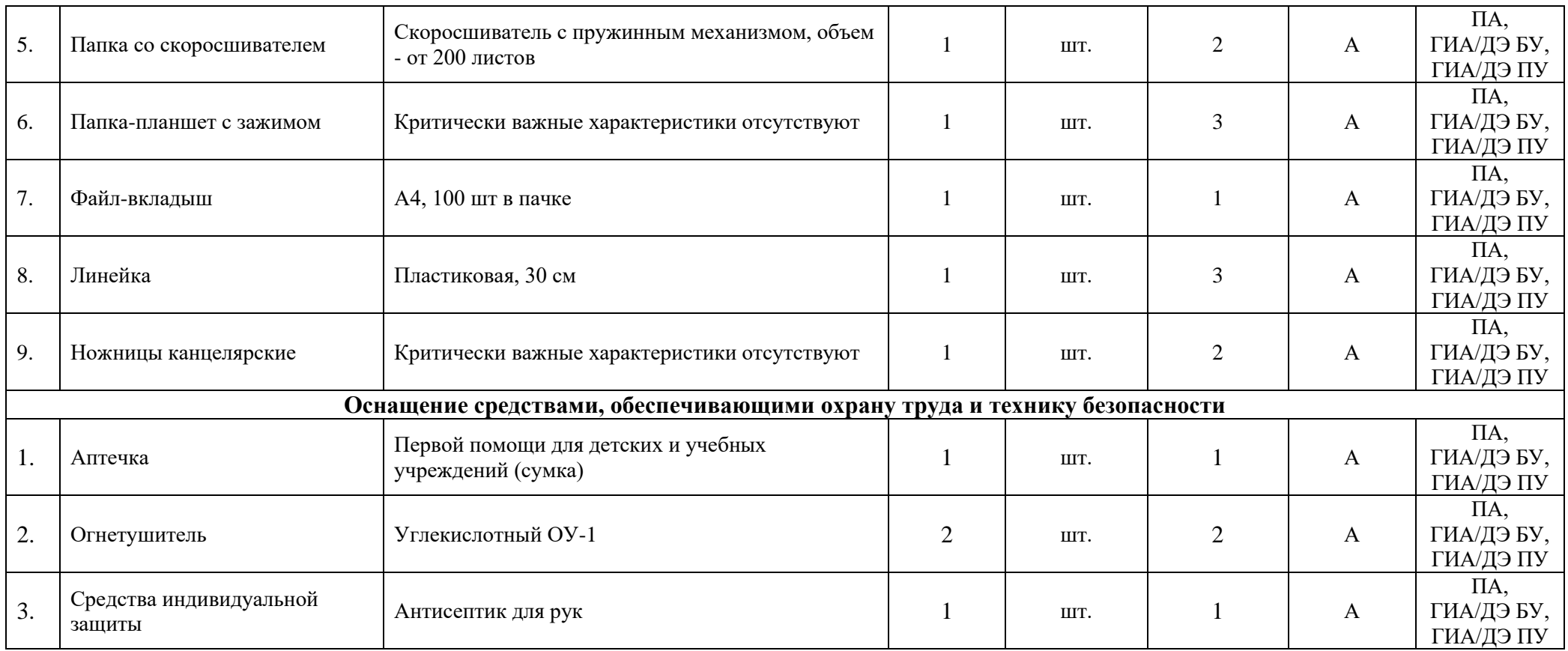

## **3.3 Примерный план застройки площадки ДЭ. Требования к застройке площадки ДЭ**

Примерный план застройки площадки ДЭ, проводимого в рамках ПА, представлен в приложении № 2 к настоящему тому № 1 оценочных материалов.

Примерный план застройки площадки ДЭ БУ, проводимого в рамках ГИА, представлен в приложении № 3 к настоящему тому № 1 оценочных материалов.

Примерный план застройки площадки ДЭ ПУ (инвариантная часть КОД), проводимого в рамках ГИА, представлен в приложении № 4 к настоящему тому № 1 оценочных материалов.

Общие требования к застройке площадки представлены в таблице № 11.

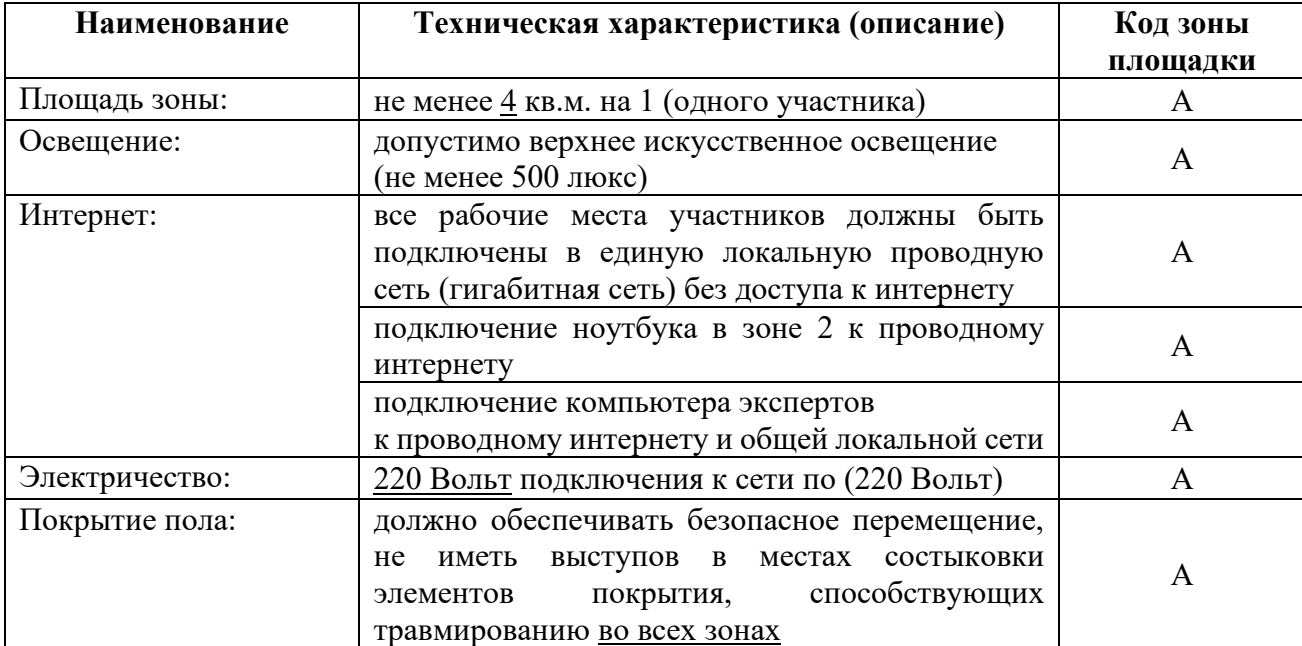

### **3.4 Требования к составу экспертных групп**

Количественный состав экспертной группы определяется образовательной организацией, исходя из числа сдающих одновременно ДЭ обучающихся. Один эксперт должен иметь возможность оценить результаты выполнения обучающимися задания в полной мере согласно критериям оценивания.

Количество экспертов ДЭ вне зависимости от вида аттестации, уровня ДЭ представлено в таблице № 12.

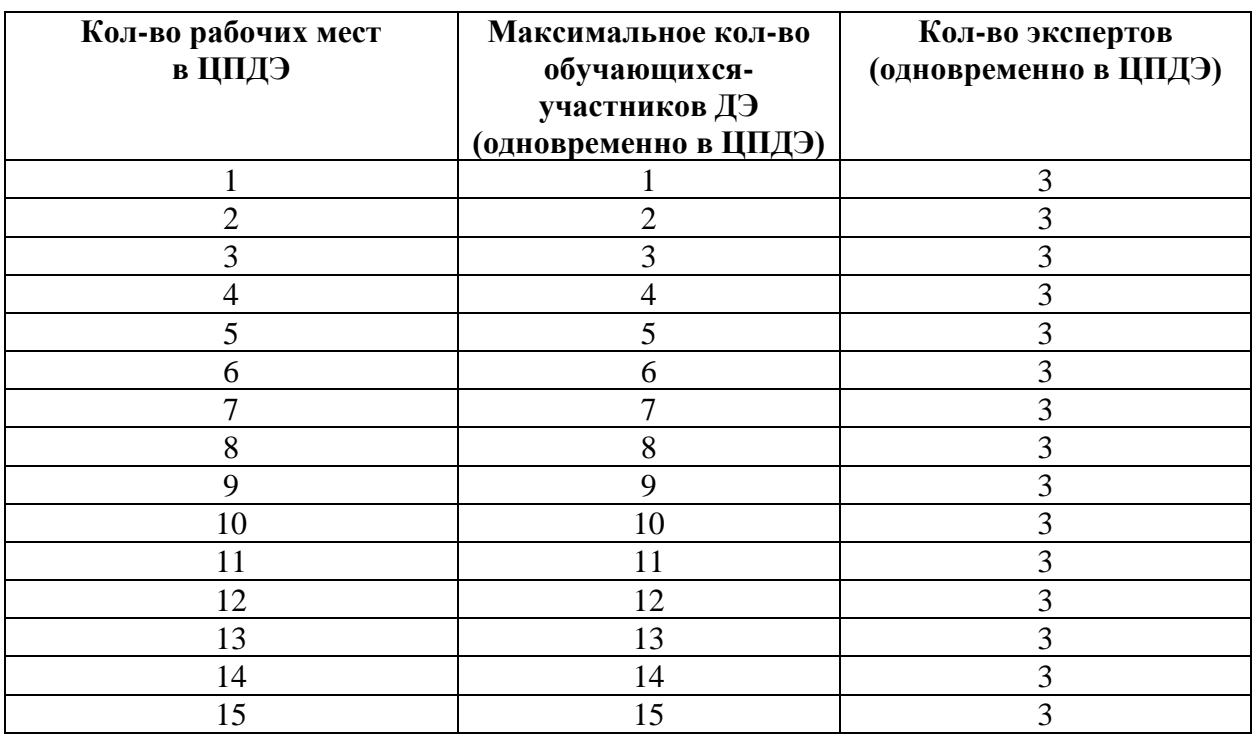

#### **3.5 Инструкция по технике безопасности**

1. Технический эксперт под подпись знакомит главного эксперта, членов экспертной группы, обучающихся с требованиями охраны труда и безопасности производства.

2. Все участники ДЭ должны соблюдать установленные требования по охране труда и производственной безопасности, выполнять указания технического эксперта по соблюдению указанных требований.

#### **Инструкция:**

К самостоятельному выполнению экзаменационных заданий допускаются участники не моложе 18 лет:

⎯ прошедшие инструктаж по охране труда по «Программе инструктажа по охране труда и технике безопасности»;

ознакомленные с инструкцией по охране труда;

имеющие необходимые навыки по эксплуатации инструмента, приспособлений совместной работы на оборудовании;

не имеющие противопоказаний к выполнению экзаменационных заданий по состоянию здоровья.

1.1. При работе с ПК рекомендуется организация перерывов на 10 минут через каждые 45 минут работы.

1.2. При работе на ПК могут воздействовать опасные и вредные производственные факторы:

физические: повышенный уровень электромагнитного излучения; повышенный уровень статического электричества; повышенная яркость светового изображения; повышенный уровень пульсации светового потока; повышенное значение напряжения в электрической цепи, замыкание которой может произойти через тело человека; повышенный или пониженный уровень освещенности; повышенный уровень прямой и отраженной блёскости;

⎯ психофизиологические: напряжение зрения и внимания; интеллектуальные и эмоциональные нагрузки; длительные статические нагрузки; монотонность труда.

1.3. Запрещается находиться возле ПК в верхней одежде, принимать пищу и курить, употреблять во время выполнения экзаменационного задания алкогольные напитки, а также приходить на площадку в состоянии алкогольного, наркотического или другого опьянения.

1.4. Участник экзамена должен знать месторасположение первичных средств пожаротушения.

1.5. О каждом несчастном случае пострадавший или очевидец несчастного случая немедленно должен известить ближайшего эксперта.

1.6. В помещении экспертов находится аптечка первой помощи, укомплектованная изделиями медицинского назначения, ее необходимо использовать для оказания первой помощи, самопомощи в случаях получения травмы.

1.7. В случае возникновения несчастного случая или болезни участника, об этом немедленно уведомляются Главный эксперт и Эксперты. Главный эксперт принимает решение о назначении дополнительного времени для участия. В случае отстранения участника от дальнейшего участия в экзамене ввиду болезни или несчастного случая, он получит баллы за любую завершенную работу.

1.8. При работе с ПК участники экзамена должны соблюдать правила личной гигиены.

1.9. Работа на экзаменационной площадке разрешается исключительно в присутствии Главного эксперта. Запрещается присутствие на экзаменационной площадке посторонних лиц.

1.10. По всем вопросам, связанным с работой компьютера следует обращаться к техническому эксперту.

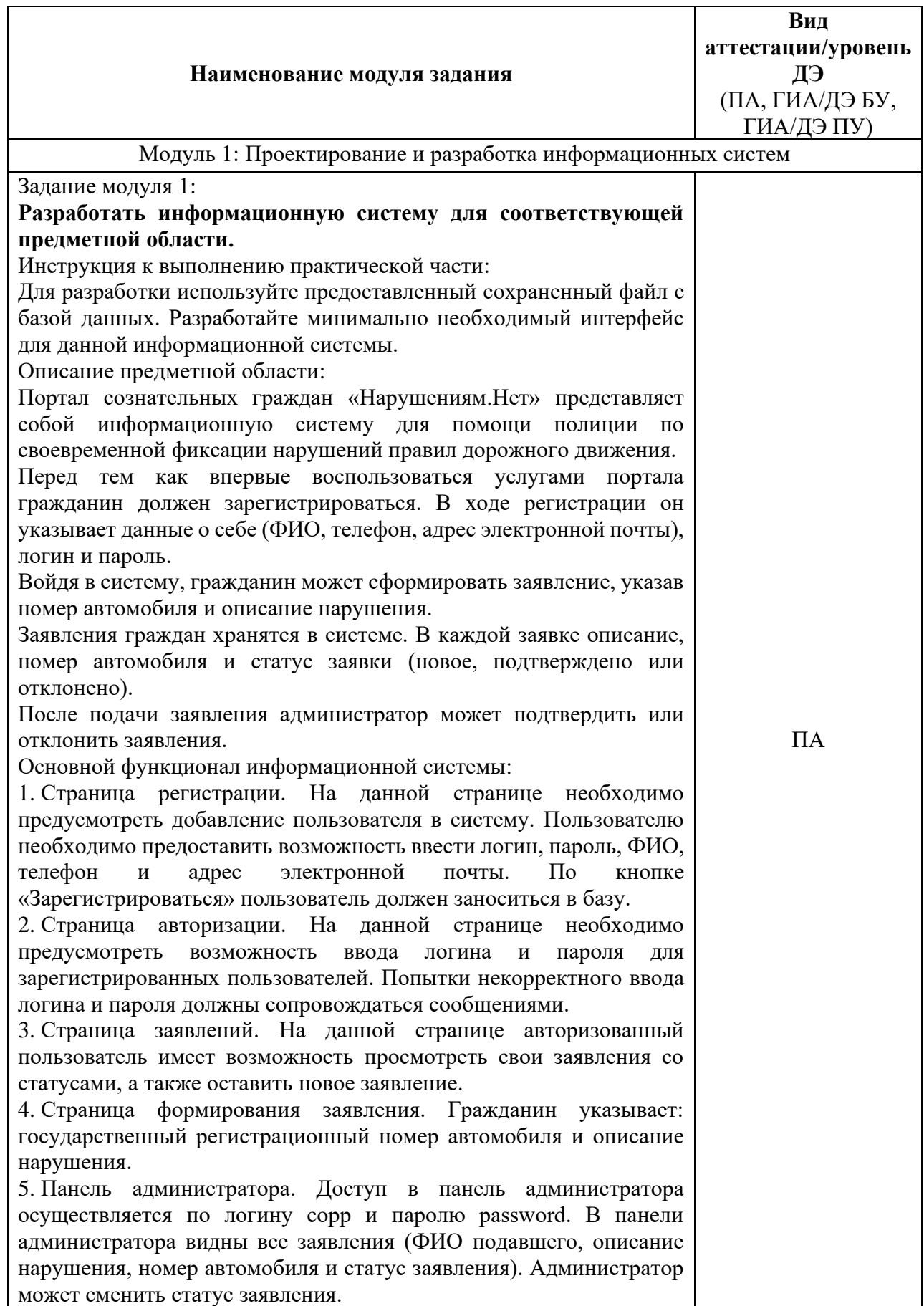

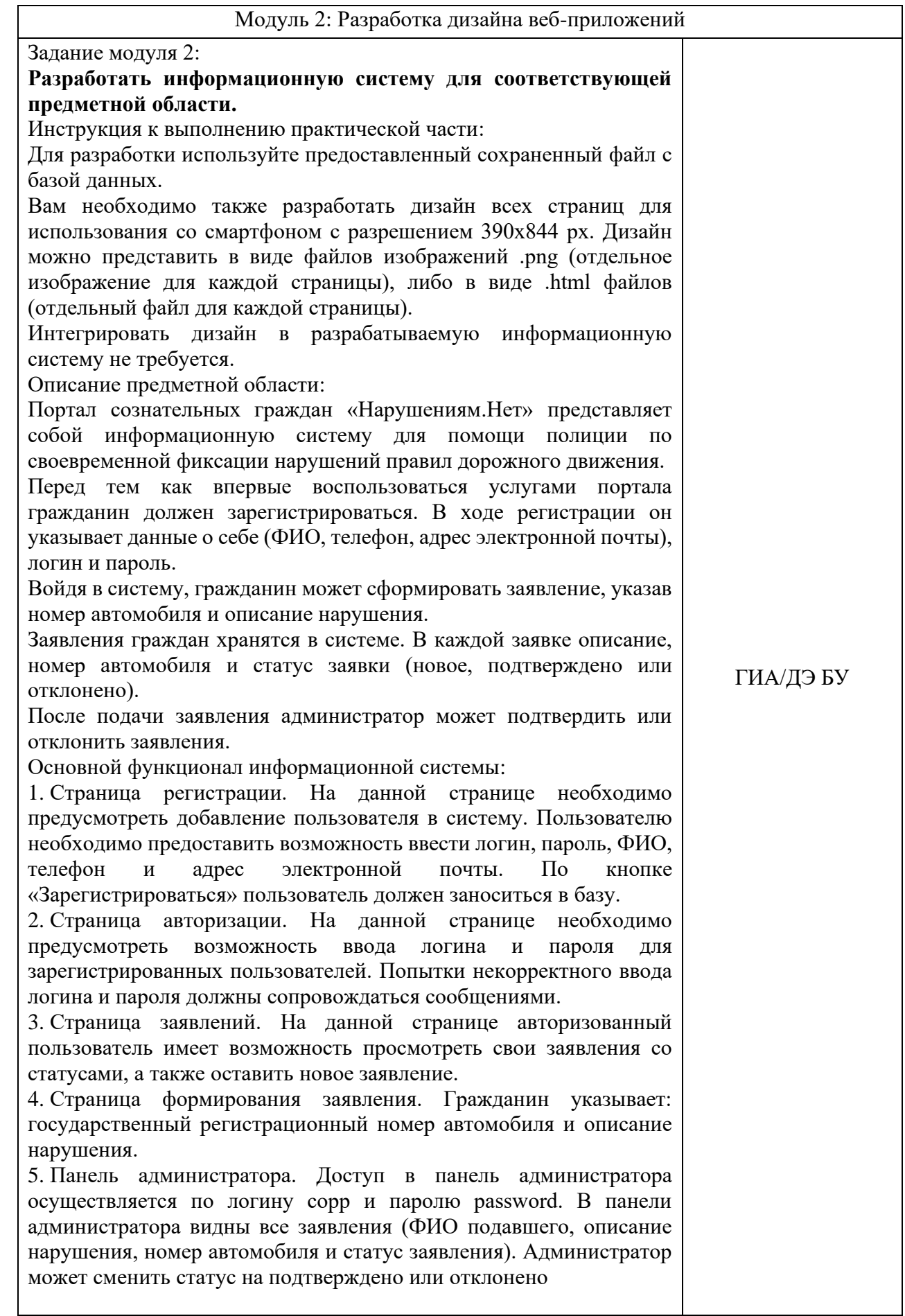

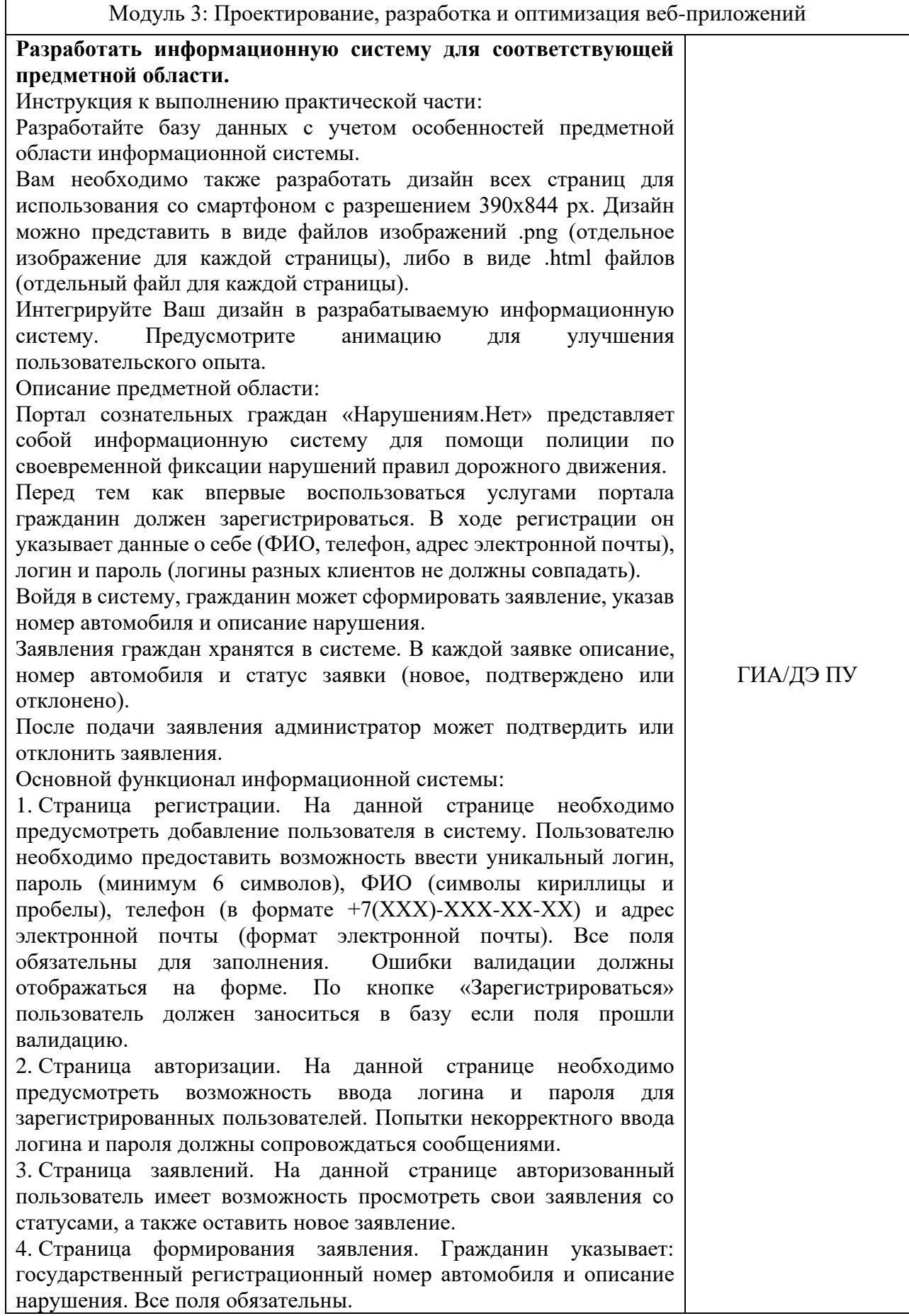

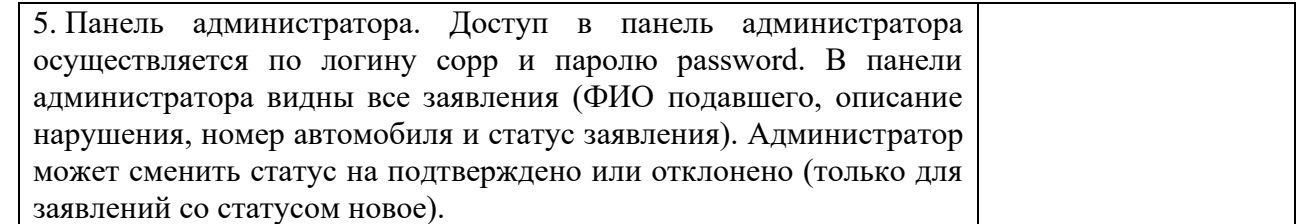

### Приложение 1 к разделу 3.2

Перечень инструментов\_ОМ\_Тома\_1

## **Инструкция по сохранению исходных данных и расширенный список фреймворков для работы**

Для реализации Front-end (фронтэнд) разработки можно использовать любой из представленных фреймворков информационной системы:

- 1. jQuery 3.x
- 2. jQuery UI 1.x
- $3.$  VueJS  $3.x$
- 4. Vue Router 4.x
- 5. Vue CLI
- 6. React
- 7. React Router
- 8. React Redux
- 9. React CLI
- 10. Angular CLI
- 11. Bootstrap
- 12. TailwindCSS

Примечание: для оценки качества кода необходимо выгружать на сервер также не скомпилированный вариант итогового проекта.

Для реализации Back-end (бэкенд) разработки можно использовать любой из представленных фреймворков информационной системы:

- 1. Laravel
- 2. Yii 2

3. NodeJS (express, cors, mysql2, typeorm, reflect-metadata, typescript, ts-node, cross-env, dotenv, config, handlebars)

4. Django (включая пакеты: djangorestframework, django-cors-headers, pillow, django-filter, mysqlclient, Django-rest-framework-jwt, Easy-thumbnails)

5. Flask (включая пакеты: Flask-SQLAlchemy, Flask-Login, Flask-Migrate, Flask-WTF, Flask-RESTFul, Flask-Uploads, Flask-Debugtoolbar, Flask-Admin, Flask-Cors)

Приложение № 1 к оценочным материалам (Том 1)

## **Рекомендации по формированию вариативной части КОД, вариативной части задания и критериев оценивания для ДЭ ПУ**

Образовательная организация при необходимости самостоятельно формирует содержание вариативной части КОД и вариативной части задания для ДЭ ПУ на основе квалификационных требований, заявленных организациями, работодателями, заинтересованными в подготовке кадров соответствующей квалификации, в том числе являющимися стороной договора о сетевой форме реализации образовательных программ и (или) договора о практической подготовке обучающихся.

При формировании содержания вариативной части КОД для ДЭ ПУ рекомендуется использовать нижеследующие формы таблиц.

Информация о продолжительности ДЭ профильного уровня с учетом вариативной части формируется по форме согласно таблице  $\mathbb{N}_2$  1.1.

Таблица № 1.1

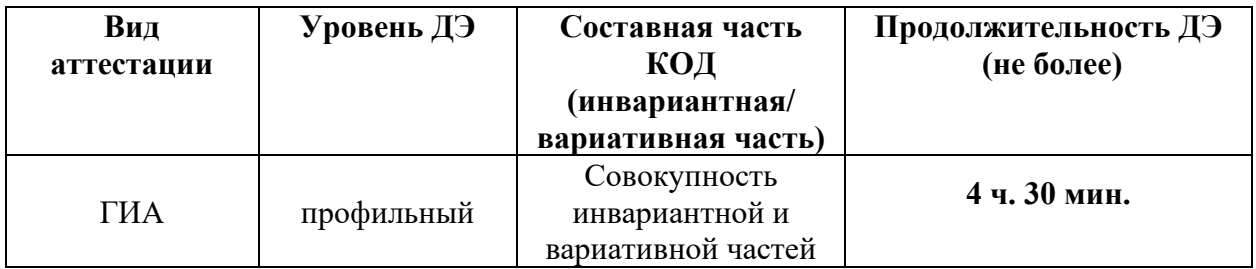

Содержательная структура вариативной части КОД для ДЭ ПУ (квалификационные требования работодателей) формируется по форме согласно таблице № 1.2.

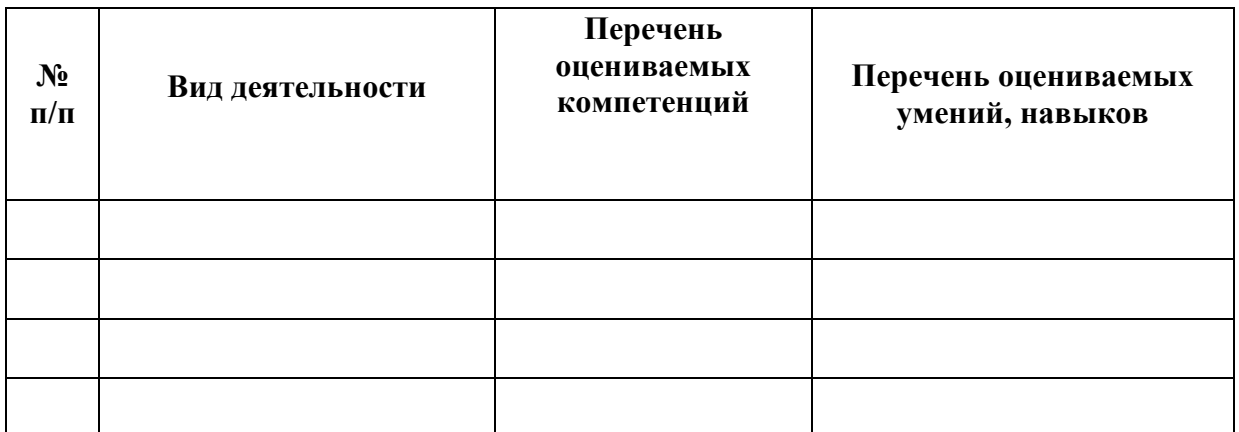

Распределение баллов по критериям оценивания для ДЭ ПУ (вариативная часть) в рамках ГИА осуществляется по форме согласно таблице  $N_2$  1.3.

#### Таблица № 1.3

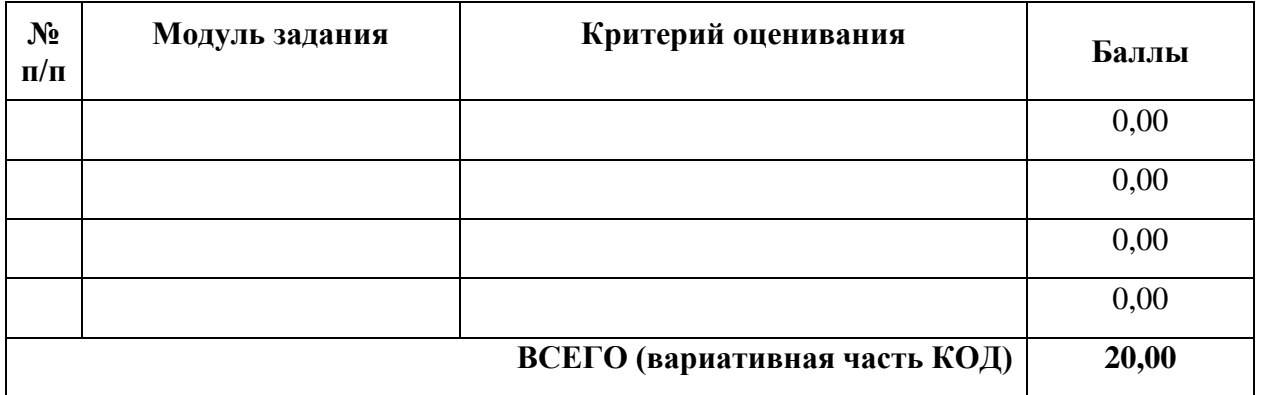

При формировании вариативной части КОД для ДЭ ПУ в части перечня оборудования и оснащения, расходных материалов, средств обучения и воспитания рекомендуется использовать форму таблицы № 10.

При формировании вариативной части КОД для ДЭ ПУ в части примерного плана застройки рекомендуется использовать форму таблицы № 11. При этом примерный план застройки площадки при необходимости может быть дополнен объектами учебно-производственной инфраструктуры, необходимой для выполнения вариативной задания ДЭ ПУ, разрабатываемой образовательной организацией с участием работодателей.

Вариативная часть задания ДЭ ПУ формируется по форме согласно таблице № 1.4.

### Таблица 1.4

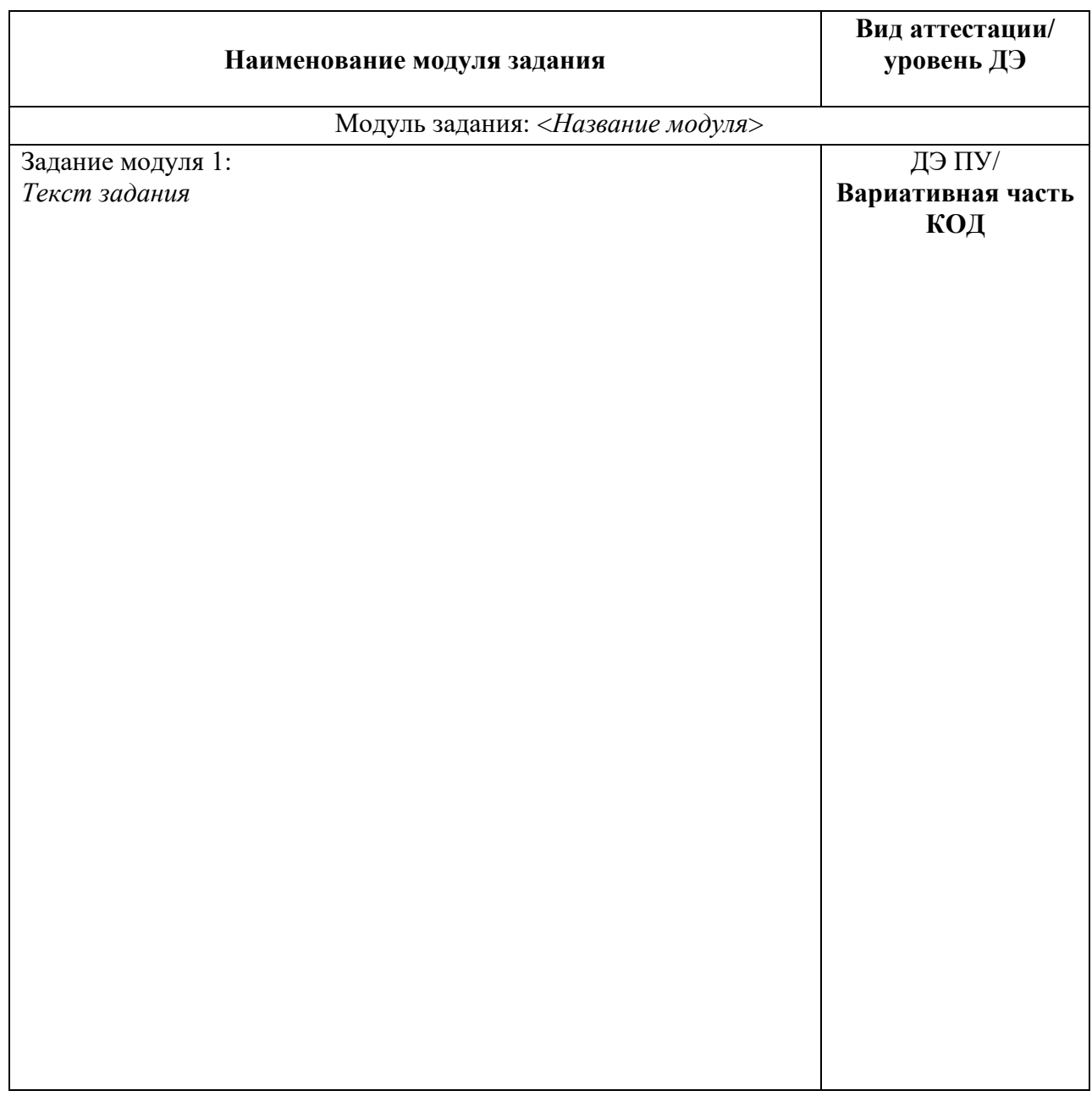

Критерии оценивания к вариативной части КОД (к вариативной части задания ДЭ ПУ) формируются согласно таблице № 1.5.

Таблица № 1.5

| Наименование<br>модуля задания            | Критерий<br>оценивания | Подкритерий<br>оценивания               | Описание оценки<br>подкритерия                                                             |                                                                                                    | Максимальный<br>балл оценки | Bec<br>подкритерия:                                | Итоговый<br>максимальный |
|-------------------------------------------|------------------------|-----------------------------------------|--------------------------------------------------------------------------------------------|----------------------------------------------------------------------------------------------------|-----------------------------|----------------------------------------------------|--------------------------|
| (вид<br>профессиональной<br>деятельности) |                        | (умения, навыки/<br>практический<br>(0) | Конкретные<br>оцениваемые<br>действия<br>(операции)<br>или набор<br>действий для<br>оценки | Описание<br>результата<br>выполнения<br>конкретного<br>действия<br>(операции)<br>подкритерия<br>в баллах | подкритерия<br>- 2 балла    | - не менее $1$ ;<br>- шаг $0,5$ ;<br>- не более 3. | балл<br>подкритерия      |
|                                           |                        |                                         | подкритерия                                                                                |                                                                                                    |                             |                                                    |                          |

Схема оценивания (в баллах) представлена в таблице № 1.6.

Таблица № 1.6

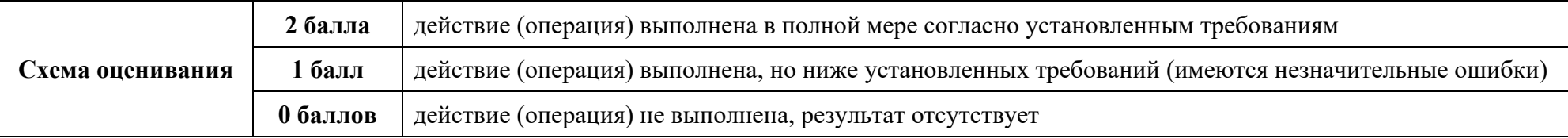

## Приложение № 2 к оценочным материалам (Том 1)

# **Примерный план застройки площадки ДЭ, проводимого в рамках ПА**

**Код зоны площадки: А**

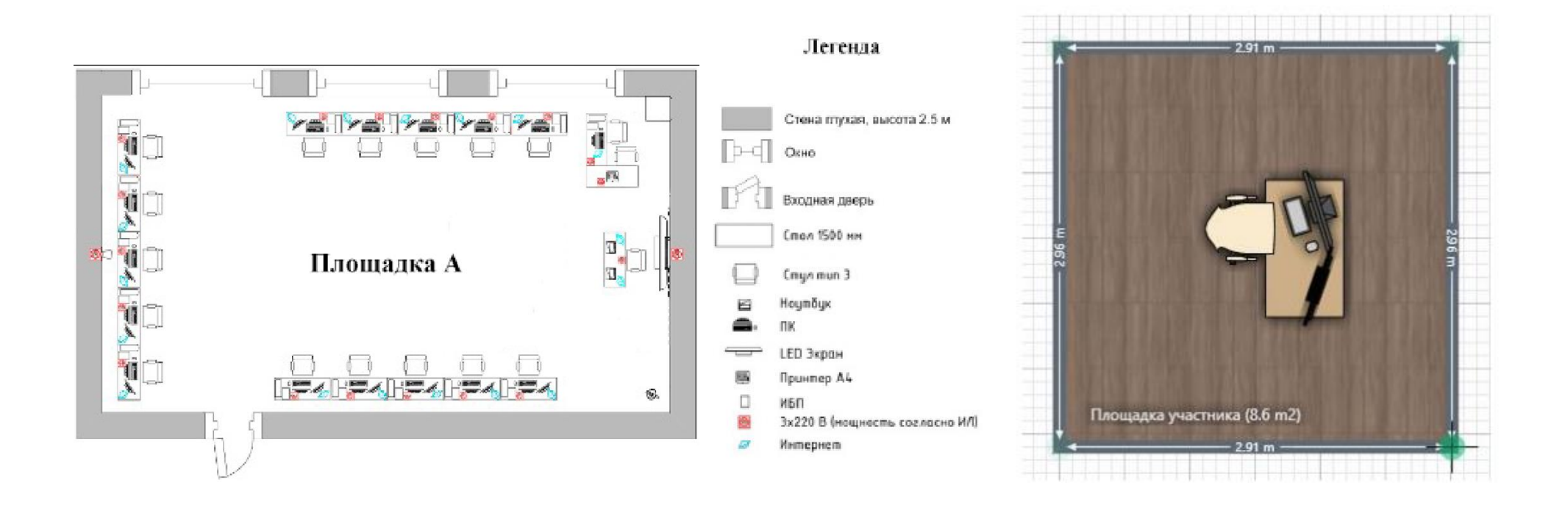

## Приложение № 3 к оценочным материалам (Том 1)

## **Примерный план застройки площадки ДЭ БУ, проводимого в рамках ГИА Код зоны площадки: А**

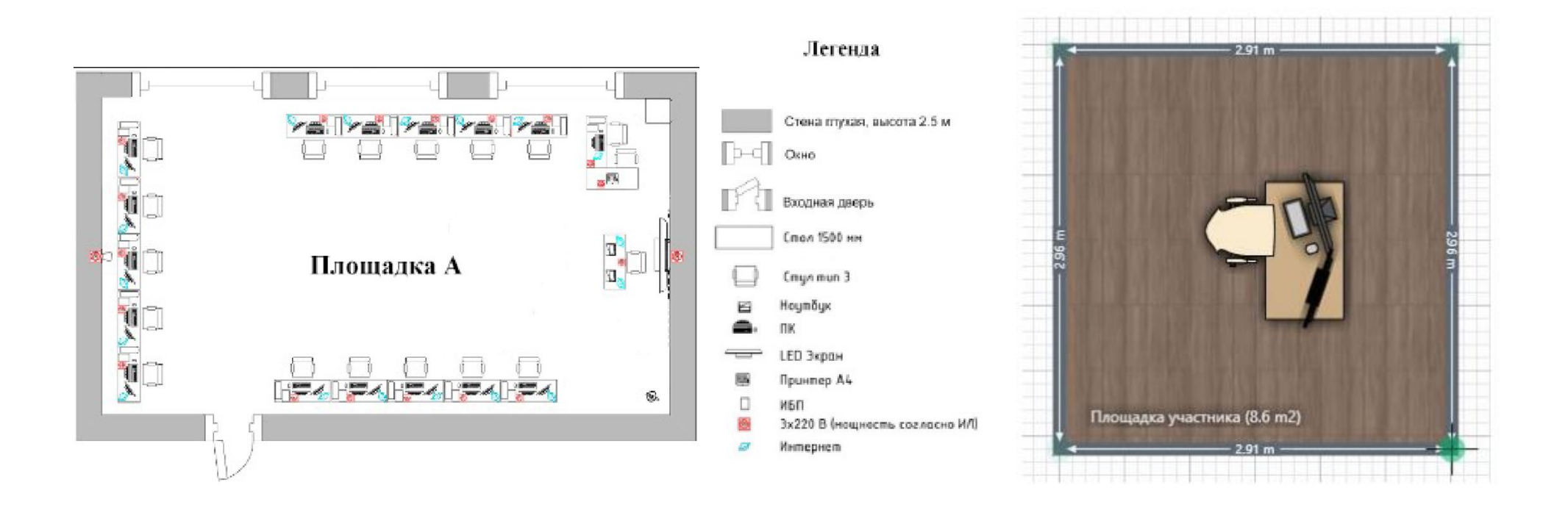

### Приложение № 4 к оценочным

материалам (Том 1)

## **Примерный план застройки площадки ДЭ ПУ, проводимого в рамках ГИА Код зоны площадки: А**

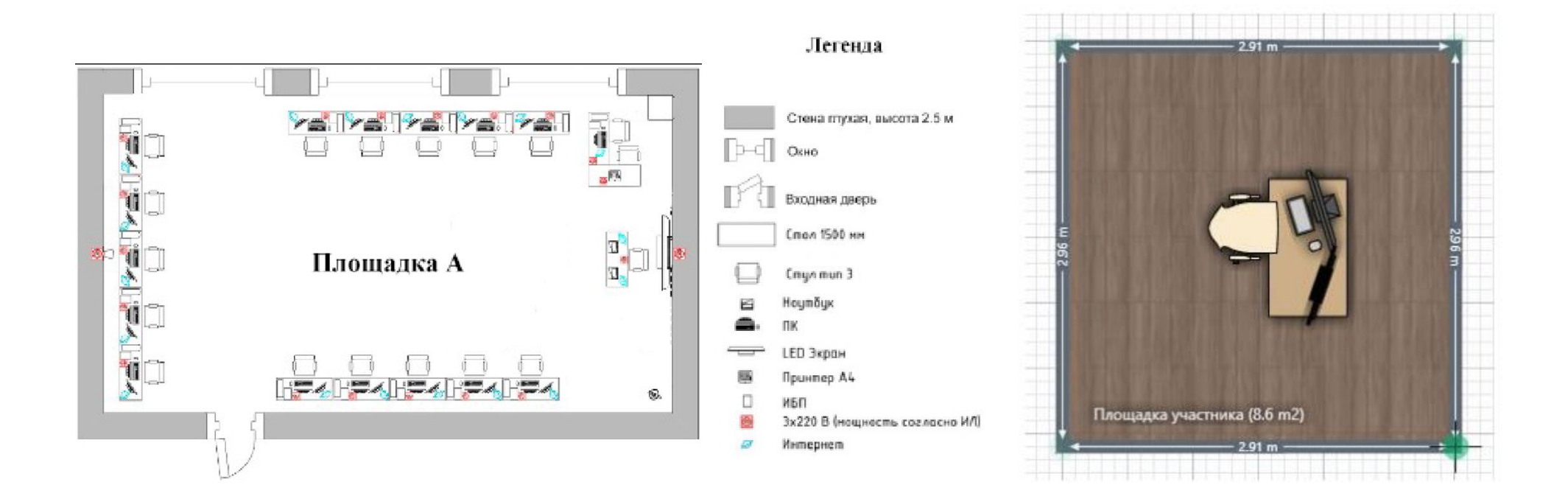